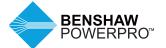

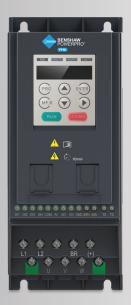

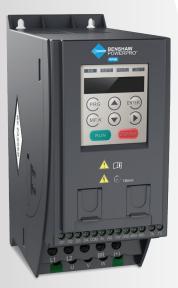

# BENSHAW POWERPRO™ MICRO — GENERAL PURPOSE DRIVES

POWERPRO MICRO 230 AND 460

Manual Number: 890052-00-00

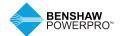

### **PREFACE**

Thank you for purchasing the Benshaw PowerPro<sup>™</sup> Micro General Purpose Drive. The Benshaw PowerPro™ Micro Drive series is a powerful general-purpose single-phase and three-phase AC drive. It features a compact book-shelf design to maximize power density and minimize mounting footprint. The drive supports both 150% overload for 60 seconds and 180% overloads for 2 seconds. Using advanced sensorless vector and V/F control technology, the Micro AC Drive delivers superb speed control and stability. It provides a wide range of user-programmable features, including integrated PLC and wide range of diagnostic and protection parameters. The single-phase drives have a standard built-in C3 filter to meet the EN61800-3 C2 transmission requirement of CE certification. They can be used for control of fans, pumps. small compressors and other types of automated applications.

### **FIRST USE**

Read this manual carefully if you are using the Benshaw PowerPro™ Micro General Purpose Drive for the first time. If you have questions about its functions or performance, please contact our technicians for help.

#### **APPROVALS**

Certification marks on the product nameplate indicate compliance with the corresponding certificates and standards.

| Certification | Mark | Directive Name  |            | Standard     |
|---------------|------|-----------------|------------|--------------|
| CE            |      | EMC directives  | 2014/30/EU | EN 61800-3   |
|               | CE   | LVD directives  | 2014/35/EU | EN 61800-5-1 |
|               |      | RoHS directives | 2011/65/EU | EN 50581     |
| TUV           | TOV  | -               |            | EN 61800-5-1 |

#### Notes:

The above EMC directives are complied with only when the EMC electric installation requirements are strictly observed.

Machines and devices used in combination with this drive must also be CE certified and marked. The integrator who integrates the drive with the CE mark into other devices has the responsibility of ensuring compliance with CE standards and verifying that conditions meet European standards.

The installer of the drive is responsible for complying with all relevant regulations for wiring, circuit fuse protection, earthing, accident prevention and electromagnetic (EMC) regulations. In particular, fault discrimination for preventing fire risk and solid earthing practices must be adhered to for electrical safety (also for good EMC practices).

For more information on certification, consult our distributor or sales representative.

### **REVISION HISTORY**

| Date     | Version | Change Description |
|----------|---------|--------------------|
| Mar 2019 | V0.0    | N/A                |

# **CONTENTS**

| Preface                                           | 2  |
|---------------------------------------------------|----|
| Revision History                                  | 2  |
| Safety Information                                | 4  |
| 1 Product Information                             | 8  |
| 1.1 Nameplate and Designation Rule                | 8  |
| 1.2 General Specifications                        | 9  |
| 1.3 Technical Specifications                      | 10 |
| 1.4 Environment                                   | 11 |
| 1.5 EMC Filter                                    | 11 |
| 2 Mechanical Installation and Wiring              | 13 |
| 2.1 Mechanical Installation                       | 13 |
| 2.2 Wiring                                        | 16 |
| 3 Operating Panel                                 | 20 |
| 3.1 Familiarize Yourself with the Operating Panel | 20 |
| 4 Quick Setup                                     | 22 |
| 4.1 Setup Flowchart                               | 22 |
| 5 Parameter Table                                 | 28 |
| 5.1 Introduction                                  | 28 |
| 5.2 Standard Parameters                           | 28 |
| 5.3 Monitoring Parameters                         | 51 |
| 6 Troubleshooting                                 | 52 |
| 6.1 AC Drive Performance Fine Tuning              | 52 |
| 6.2 Fault Codes and Troubleshooting               | 53 |

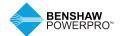

### SAFETY INFORMATION

### SAFETY PRECAUTIONS

Read and follow the safety precautions when installing, operating and maintaining the product.

To ensure your safety and prevent damage to equipment, follow the marks on the product and safety precautions in this manual when installing, operating and maintaining the product.

- "CAUTION", "WARNING" and "DANGER" items in the manual do not indicate all safety precautions that need to be followed; instead, they supplement the safety precautions.
- Use this product in environment meeting the design and specification requirements; otherwise, a fault may occur. Noncompliancecaused malfunction or damage to parts are not covered in the product quality warranty.
- Benshaw is not legally responsible for any personal safety accident or property losses caused by improper operation of this product.

### **SAFETY GRADE AND DEFINITION**

**DANGER** "DANGER" indicates a safety precaution that will result in death or serious injury if not followed.

\*WARNING" indicates a safety precaution that may result in death or serious injury if not followed.

"CAUTION" indicates a safety precaution that may result in minor injury or equipment damage if not followed.

### UNPACKING AND CHECKING

### **!** CAUTION

- Before unpacking, check whether the outer package is intact, damaged, wet, damp or deformed.
- Open the package in sequence. During unpacking, check whether the product and its accessories have any damage, corrosion or dents on the surface.
- Check the quantity of the product and accessories to ensure that it matches the packing list.

### **WARNING**

- Do not install the product and/or its accessories if you find that the product and/or its accessories have any damage or corrosion.
- Do not install the product if there is water inside the product or any of its parts are missing or damaged.
- Do not install the product if the product name is inconsistent with that on the packing list.

### **DURING STORAGE AND TRANSPORTATION**

### **CAUTION**

- Store and transport the product according to its storage and transportation conditions. The storage temperature and humidity shall meet relevant requirements.
- Do not store or transport the product in places with direct sunlight, strong electric field, strong magnetic field or strong vibration or places that are wet from rain or splashing water.
- Do not store the product for more than one year. Capacitors will need to be "reformed" if they have not been used in more than a year. Take stricter prevention measures and perform the necessary inspection if the storage time is extensive.
- Pack the product properly before transportation. The product must be placed in a sealed box for long-distance transportation.
- Do not transport the product together with any equipment or articles that may affect or impair the product.

### **!** WARNING

- Be sure to use professional loading and unloading equipment to move large or heavy equipment and products.
- When moving the product by hand, grip the product case tightly to avoid dropping product parts, causing damage.
- Be sure to move the product carefully, paying attention to your step to prevent trip or fall and risk of injury to you or damage to the product.
- When the equipment is lifted by lifting gear, do not stand in the area below the lifting area.

#### **DURING INSTALLATION**

### **!** WARNING

- Before installation, carefully read the product manual and safety precautions.
- · Do not modify the product.
- Do not unscrew the fixing bolts or bolts with red marks.
- Do not install this product in a place with a strong electric field or strong electromagnetic interference.
- When the product is installed in a cabinet or terminal equipment, the cabinet or terminal equipment shall be provided with the corresponding protective devices such as fireproof enclosure, electrical enclosure and mechanical enclosure. The protection grade shall comply with relevant UL/IEC standards and local laws and regulations.

### • CAUTION

- Product instalation, wiring, maintenance, inspection and component replacement should only be performed by professionals trained in electrical equipment and having knowledge of electrical equipment.
- Installers must be familiar with product installation requirements and related technical data.
- When you need to install equipment creating strong electromagnetic interference, such as transformers, install the shield protection device to prevent the product from malfunction.

#### **DURING WIRING**

#### **DANGER**

- Non-professionals are strictly prohibited from equipment installation, wiring, maintenance, inspection or component replacement.
- Do not perform wiring while the power is turned on. Failure to comply may result in electric shock.
- Before wiring, cut off the power to all equipment. Residual voltage remains in the internal capacitor of the equipment after the power is cut off. Wait for at least 10 minutes before wiring and other operations.
- Be sure equipment and the product are properly grounded. Failure to comply may result in electric shock.

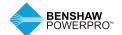

### SAFETY INFORMATION

### **DURING WIRING (CONTINUED)**

### **!** CAUTION

- Follow the electro-static discharge (ESD)
  precautions and wear an ESD wrist strap
  to avoid damage to the equipment or
  circuit inside the product.
- It is prohibited to connect the input power to the output terminal of the equipment or product; otherwise, the equipment may be damaged or fire may occur.
- When connecting the drive to the motor, be sure that the phase sequence of the drive and the motor terminal are consistent, so as to avoid reverse rotation of the motor.
- The cables used for wiring must meet relevant diameter and shielding requirements, and the shielding layer of the shielding cables must be reliably grounded at a single terminal.
- After wiring is complete, be sure there are no screws or bar cables left inside the equipment and product.

#### **DURING POWER-ON**

### **DANGER**

- Before power-on, make sure the equipment and product are installed properly, the wiring is securely connected and the motor unit is allowed to restart.
- Before power-on, make sure the power supply meets the equipment requirements to avoid damage to the equipment or fire.
- During power-on, mechanical devices of the equipment or product may suddenly move. Stay away from the mechanical devices.
- After power-on, do not open the equipment cabinet door or product protection cover; to avoid the danger of electric shock.
- It is prohibited to touch any terminal of the equipment when power is on; otherwise, there is danger of electric shock.
- It is prohibited to dismantle any device or parts of the equipment and product when the power is on; otherwise, there is danger of electric shock.

### **DURING RUNNING**

#### **⚠** DANGER

- It is prohibited to touch any terminal of the equipment when it is running; otherwise, there is danger of electric shock.
- It is prohibited to dismantle any device or parts of the equipment and product when the equipment is running; otherwise, there is danger of electric shock.
- It is prohibited to touch the equipment closure, fan or resistor to check the temperature; otherwise, there is danger of burns.
- Non-professional technicians are prohibited from monitoring signals when the equipment is running; otherwise, there is danger of personal injury or damage to the equipment.

### **№ WARNING**

- When the equipment is running, do not drop other articles or metals into the equipment; otherwise, the equipment may be damaged.
- Do not start or stop the equipment by turning on or off the connector; otherwise, the equipment may be damaged.

### **DURING MAINTENANCE**

### DANGER

- Non-professionals are strictly prohibited from equipment installation, wiring, maintenance, inspection or component replacement.
- It is prohibited to maintain the equipment when power is on; otherwise, there is danger of electric shock.
- After the equipment power is cut off, wait for at least 10 minutes before maintaining the equipment or performing other operations.

### • WARNING

 Follow the equipment maintenance and repair requirements for routine and regular inspection and maintenance of the product and equipment, and maintain maintenance records.

#### **DURING REPAIR**

### **DANGER**

- · Follow Lock Out/Tag Out procedures.
- Non-professionals are strictly prohibited from equipment installation, wiring, maintenance, inspection or component replacement.
- It is prohibited to repair the equipment when power is on; otherwise, there is danger of electric shock.
- After the equipment power is cut off, wait for at least 10 minutes before inspecting or repairing the equipment or performing other operations.

### (CAUTION

- Repair the equipment according to the product warranty agreement.
- When the equipment has a fault or is damaged, troubleshoot and repair the equipment and product follow guidance by professionals, and maintain repair records.
- Replace the product's wearing components under the guidance of professionals.
- Do not continue to use damaged machines; otherwise, greater damage may occur.
- After replacing the equipment, recheck the equipment wiring and parameter settings again.

### **DURING SCRAPPING**

### **!** CAUTION

- Scrap the equipment and product according to government regulations and standards to avoid property loss or personal injury.
- Recycle scrapped equipment and product according to industrial waste processing standards to avoid pollution to the environment.

#### SAFETY MARKS

For safe operation and maintenance of the equipment, be sure to observe the safety marks affixed to the equipment and product. Do not damage, destroy or peel off the safety marks. Safety marks are described as follows:

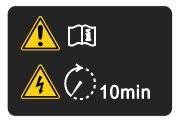

- Read the user manual before installing and running the equipment; otherwise, there is danger of electric shock.
- Do not dismantle the cover within 10 minutes after the power is turned off.
- After cutting off the power at the input and output terminals, wait for 10 minutes until the power indicator turns off before maintaining, inspecting or wiring the equipment.

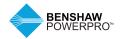

### 1. PRODUCT INFORMATION

### 1.1 NAMEPLATE AND DESIGNATION RULE

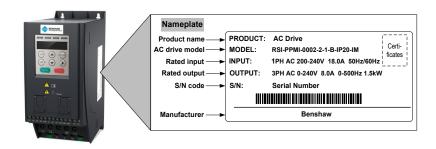

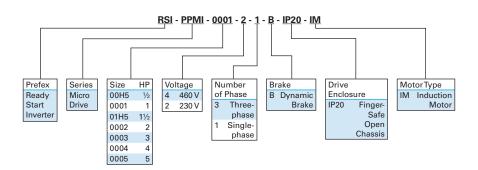

### 1.2 GENERAL SPECIFICATIONS

| Voltage class                      |                                           | 200 VAC to 24       | 0 VAC              |                 |            |      |
|------------------------------------|-------------------------------------------|---------------------|--------------------|-----------------|------------|------|
| Model: RSI-PPMI-XXXX-2-1-B-IP20-IM |                                           | 00H5                | 0001               | 0002            | 0003       |      |
| Dimension(2)                       | Height, Width, D                          | epth                | [H]: 180 mm,       | [W]: 75 mm, [D] | : 145 mm   |      |
| Mounting Hole                      | , [mm]                                    |                     | Ф5.0               |                 |            |      |
| Drive Input                        | Rated Input volta                         | ige                 | 1 PH, 200 VAC      | to 240 VAC, -1  | 5% to +10% |      |
|                                    | Rated input curre                         | ent, [A]            | 6.5                | 11.0            | 18.0       | 27.0 |
|                                    | Rated input freq                          | uency               | 50/60 Hz, ±5%      | 1               |            |      |
|                                    | Power capacity,                           | [kVA]               | 1.7                | 3.0             | 4.8        | 7.1  |
| Drive Output                       | Applicable                                | [kW]                | 0.4                | 0.75            | 1.5        | 2.2  |
|                                    | motor                                     | [HP]                | 0.5                | 1               | 2          | 3    |
|                                    | Output current, [                         | A]                  | 2.6                | 4.6             | 8.0        | 11.0 |
|                                    | Default carrier fr                        | equency, [kHz]      | 6                  | 6               | 6          | 6    |
|                                    | Overload capaci                           | ty                  | 150% for 60 S      | ec              |            |      |
|                                    | Max. output voltage Max. output frequency |                     | 3 PH, 0 to 240 VAC |                 |            |      |
|                                    |                                           |                     | 50 to 500 Hz       |                 |            |      |
| Braking                            | Recommended p                             | ower, [W]           | 80                 | 80              | 100        | 100  |
| Resistor                           | Recommended r                             | esistance, min. [Ω] | 200                | 150             | 100        | 70   |
| Weight, [kg]                       |                                           |                     | 1.1                |                 |            |      |

| Voltage class                      |                                  | 380 VAC to           | 180 VAC            |              |               |      |      |
|------------------------------------|----------------------------------|----------------------|--------------------|--------------|---------------|------|------|
| Model: RSI-PPMI-XXXX-4-3-B-IP20-IM |                                  | 00H5                 | 0001               | 0002         | 0003          | 0005 |      |
|                                    |                                  |                      |                    |              |               |      | 0005 |
| Dimension(2)                       | Height, Width, D                 | epth                 | [H] : 160 m        | ım, [W] : 75 | mm, [D] : 14! | mm   |      |
| Mounting Hole                      | [mm]                             |                      | Ф5.0               |              |               |      |      |
| Drive Input                        | Rated Input Volta                | age                  | 3 PH 380 to        | o 480 VAC, - | 15% to +10%   |      |      |
|                                    | Rated Input Curi                 | rent, [A]            | 2.6                | 4.5          | 5.5           | 6.5  | 11.0 |
|                                    | Rated input freq                 | uency                | 50/60 Hz, ±        | ±5%          |               |      |      |
|                                    | Power Capacity,                  | [kVA]                | 1                  | 1.5          | 3.0           | 4.0  | 5.9  |
| Drive Output                       | Applicable                       | [kW]                 | 0.4                | 0.75         | 1.5           | 2.2  | 3.7  |
|                                    | motor                            | [HP]                 | 0.5                | 1            | 2             | 3    | 5    |
|                                    | Output Current,                  | [A]                  | 2.6                | 3.4          | 4.7           | 5.4  | 9.4  |
|                                    | Default carrier frequency, [kHz] |                      | 6                  | 6            | 6             | 6    | 4    |
|                                    | Overload capacity                |                      | 150% for 60 Sec    |              |               |      |      |
|                                    | Max. output voltage              |                      | 3 PH, 0 to 480 VAC |              |               |      |      |
|                                    | Max. output free                 | quency               | 50 to 500 H        | Ηz           |               |      |      |
| Braking                            | Recommended                      | power, [W]           | 150                | 150          | 250           | 300  | 400  |
| Resistor                           | Recommended                      | resistance, min. [Ω] | 300                | 300          | 220           | 200  | 130  |
| Mass, [kg]                         |                                  |                      | 1.1                |              |               |      |      |

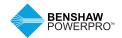

# 1. PRODUCT INFORMATION

### 1.3 TECHNICAL SPECIFICATIONS

| Items                 |                                              | Specification                                                                                                    |
|-----------------------|----------------------------------------------|----------------------------------------------------------------------------------------------------|
| Common functions      | Highest frequency                            | V/F control: 0 to 500 Hz, SVC control: 0 to 500 Hz (only for three-phase models)                                                                                                    |
|                       | Carrier frequency                            | 0.8 kHz to 12 kHz, and able to automatically adjust carrier frequency based on load characteristics                                                                                                    |
|                       | Input frequency resolution                   | Digital settings: 0.01 Hz; analog setting: highest frequency x 0.025%                                                                                                    |
|                       | Control mode                                 | V/F control                                                                                                    |
|                       | Overload capacity                            | 150% rated current 60s, 180% rated current 2s                                                                                                    |
|                       | Torque lifting                               | Automatic torque lifting, manual torque lifting, 0.1%~30.0%                                                                                                    |
|                       | V/F curve                                    | Two ways: linear type; multi-point type                                                                                                    |
|                       | Acceleration and deceleration curve          | Linear acceleration and deceleration mode, dynamic S curve. 2 types of acceleration and deceleration time, acceleration and deceleration time range 0.0~6500.0s                                         |
|                       | DC braking                                   | DC braking frequency: 0.00 Hz to 10 Hz; braking time: 0.0s~100.0s current value for braking action: 0% to 100%                                                                                          |
|                       | Jogging control                              | Jogging frequency range: 0.00 Hz to 50.00 Hz; jogging and acceleration time 0.0s~6500.0s                                                                                                    |
|                       | Multiple speed section operation             | Achieve a maximum of 8 speed sections operation via control terminal                                                                                                    |
|                       | Built-in PID                                 | Able to achieve a closed loop control system of process control                                                                                                    |
|                       | Automatic voltage regulation (AVR)           | Automatically maintains constant output voltage when voltage changes in the power grid                                                                                                    |
|                       | Overvoltage and<br>overcurrent stall control | Automatically limit the current and voltage during operation to prevent frequent over flow and voltage tripping                                                                                         |
|                       | Fast current<br>limiting function            | Minimize overcurrent faults and protect drive normal operation                                                                                                    |
|                       | Instantaneous stop prevention                | Use load feedback power to compensate for the reduction of voltage in case of instantaneous power cut, and maintain the drive running in a short time; the RUN indicator on the panel will flash        |
|                       | Fast current limiting                        | Minimize overcurrent faults of drive unit                                                                                                    |
|                       | Timing control                               | Timing control function: set time range to 0.0 min ~ 6500.0 min                                                                                                    |
|                       | Communication bus                            | Support field bus: RS485, CANlink (can be customized)                                                                                                    |
| Operation             | Command source                               | Operating panel, control terminal, serial communication port, and can be switched in many ways                                                                                                    |
|                       | Frequency source                             | 5 frequency sources: Digital, analog voltage, analog current, pulse (DI4), serial port, and can be switched in many ways                                                                                |
|                       | Auxiliary frequency<br>sources               | 5 auxiliary frequency sources can flexibly realize auxiliary frequency trimming and frequency synthesis                                                                                                 |
|                       | Input terminals                              | 4 digital input terminals, 1 supports the highest 20 kHz high speed pulse input; 1 analog input terminal, supports 0 ~ 10V/0 ~ 20mA input/output terminal                                               |
|                       | Output terminals                             | 1 relay output terminal, 1 analog output terminal, supports 0 ~ 10V voltage output                                                                                                    |
|                       | Input/output terminal                        | 1 input/output terminal DIO, supports selecting DI and DO function via DIP switch; details, see figure 2-2, DO common terminal is COM                                                                   |
|                       | Communication terminals                      | 1 line 485, communication                                                                                                    |
| Display &             | LED display                                  | Display and keyboard operation                                                                                                    |
| keyboard<br>operation | Keyboard lock and<br>function selection      | Achieve keyboard partial or full lock, define the function of some keys to prevent misuse                                                                                                    |
| (format)              | Protection function                          | Short circuit detection of electric motor, input and output phase loss protection, overcurrent protection, overvoltage protection, undervoltage protection, overheating protection, overload protection |
|                       |                                              |                                                                                                    |

### 1.4 ENVIRONMENT

| Environment conditions | Indoor, keep away from direct sunlight, no dust, corrosive gas, flammable gas, oil mist, water vapor, water or salt.                                                 |  |
|------------------------|----------------------------------------------------------------------------------------------------|--|
| Altitude               | Use below 1000 m.The drive power derates 1% at every 100 m altitude increase. The highest allowed attitude is 3000 m.                                                |  |
| Storage Temperature    | -20°C to +60°C                                                                                                    |  |
| Operating Temperature  | -10°C to +50°C. When the temperature is between 40°C to 50°C, the drive current derates 1.5% at every 1°C increase. The highest allowed working temperature is 50°C. |  |
| Max. Humidity          | ≤ 95% RH, non-condensing                                                                                                    |  |
| Vibration              | ≤ 5.9 g/s2 (0.6 g)                                                                                                    |  |
| Pollution Degree       | PD2                                                                                                    |  |
| Over-Voltage Category  | OVC III                                                                                                    |  |
| Power Supply System    | TT/TN                                                                                                    |  |
|                        | IT (Remove the screws of VDR and EMC filter according to section 2.3.)                                                                                               |  |
| Enclosure              | IP20                                                                                                    |  |
|                        |                                                                                                    |  |

### 1.5 EMC FILTER

#### 1.5.1 Internal Filter

The single-phase model's standard built-in filter is able to meet the EN61800-3 C3 transmission requirement of CE certification. C3 filter is built in the drive.

#### 1.5.2 External Filter

The single-phase model's standard built-in filter is able to meet the EN61800-3 C2 transmission requirement of CE certification.

### Notes:

Keep the connection cable between the filter and drive as short as possible (shorter than 30 cm).

Ensure that the filter and drive are connected to the same grounding surface.

The grounding of the filter output terminal should be connected to the input ground terminal of the drive.

The filter must be reliably grounded; failure to comply may result in filter malfunction.

| Drive model                           | Power capacity kVA          | Input current A |
|---------------------------------------|-----------------------------|-----------------|
| Single-phase power: 200 V to 240 V, 5 | 50/60 Hz range: -15% to 10% |                 |
| RSI-PPMI-00H5-2-1-B-IP20-IM           | 1.7                         | 6.5             |
| RSI-PPMI-0001-2-1-B-IP20-IM           | 3.0                         | 11.0            |
| RSI-PPMI-0002-2-1-B-IP20-IM           | 4.8                         | 18.0            |
| RSI-PPMI-0003-2-1-B-IP20-IM           | 7.1                         | 27.0            |

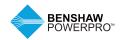

### 1. PRODUCT INFORMATION

| Drive model                                                    | Power capacity kVA | Input current A |  |  |
|----------------------------------------------------------------|--------------------|-----------------|--|--|
| Three-phase power: 380 V to 480 V, 50/60 Hz range: -15% to 10% |                    |                 |  |  |
| RSI-PPMI-00H5-4-3-B-IP20-IM                                    | 1                  | 2.6             |  |  |
| RSI-PPMI-0001-4-3-B-IP20-IM                                    | 1.5                | 4.5             |  |  |
| RSI-PPMI-0002-4-3-B-IP20-IM                                    | 3.0                | 5.5             |  |  |
| RSI-PPMI-0003-4-3-B-IP20-IM                                    | 4.0                | 6.5             |  |  |
| RSI-PPMI-0005-4-3-B-IP20-IM                                    | 5.9                | 11.0            |  |  |

### 1.5.3 Input AC Reactor

It is recommended to use an input line reactor with a Benshaw PowerPro™ Micro General Purpose Drive for sizes above 2 HP to reduce the current harmonics.

The minimum size of a single-phase AC reactor should be greater than 8 mH to meet the IEC 61000-3-12 standard.

The minimum size of a three-phase AC reactor should be greater than 5 mH to meet the IEC 61000-3-12 standard.

### 1.5.4 Output Reactor

When the motor output cable is longer than 10 meters, the rising edge of pulse wave generates a reflected voltage at the motor terminals due to the mismatch of characteristic impedance of motor and cable. The reflected voltage is imposed on the high voltage square wave pulse, bringing impact for stator winding insulation, which causes sustained impact of

greater heat loss and more partial discharge pulse due to high frequency harmonics, resulting in a rapid failure of motor insulation in PWM under pulse voltage.

Therefore, when the motor output cable is longer than 10 meters, it is recommended that you install a reactor at the output terminal.

#### 1) Recommended reactor inductance

|                                |                           |                 | Output reactor | Motor cable length<br>after installation of |
|--------------------------------|---------------------------|-----------------|----------------|---------------------------------------------|
| Drive model                    | Power capacity kVA        | Input current A | inductance mH  | reactor m                                   |
| Single-phase power: 200 V to 2 | 240 V, 50/60 Hz range: -1 | 5% to 10%       |                |                                             |
| RSI-PPMI-00H5-2-1-B-IP20-IM    | 1.7                       | 2.6             | 1.47           | 150                                         |
| RSI-PPMI-0001-2-1-B-IP20-IM    | 3.0                       | 4.6             | 0.754          | 150                                         |
| RSI-PPMI-0002-2-1-B-IP20-IM    | 4.8                       | 8.0             | 0.588          | 150                                         |
| RSI-PPMI-0003-2-1-B-IP20-IM    | 7.1                       | 11.0            | 0.42           | 150                                         |
| Three-phase power: 380 V to 4  | 80 V, 50/60 Hz range: -15 | 5% to 10%       |                |                                             |
| RSI-PPMI-00H5-4-3-B-IP20-IM    | 1.5                       | 4.5             | 0.754          | 150                                         |
| RSI-PPMI-0001-4-3-B-IP20-IM    | 1.5                       | 4.5             | 0.754          | 150                                         |
| RSI-PPMI-0002-4-3-B-IP20-IM    | 3.0                       | 5.5             | 0.754          | 150                                         |
| RSI-PPMI-0003-4-3-B-IP20-IM    | 4.0                       | 6.5             | 0.754          | 150                                         |
| RSI-PPMI-0005-4-3-B-IP20-IM    | 5.9                       | 11.0            | 0.42           | 150                                         |

### 2. MECHANICAL INSTALLATION AND WIRING

### 2.1 MECHANICAL INSTALLATION

The AC drive must be installed in a noncombustible cabinet that provides effective electrical and mechanical protection for CE requirements. Installation must conform to local and regional laws and regulations, and to relevant IEC requirements.

#### 2.1.1 Installation Environment

| Item                    | Requirements                                                                                                    |
|-------------------------|----------------------------------------------------------------------------------------------------|
| Cooling and ventilation | Install the AC drive on a backplate, and ensure there is sufficient space around the enclosure to allow for efficient heat dissipation.                                                                                                    |
| Mounting location       | Ensure the mounting location is: Away from direct sunlight, in an area where humidity is 95% RH or less with no condensation, protected against corrosive, combustible or explosive gases and vapours, and free from oil, dirt, dust or metallic powders. |
| Vibration               | Ensure the mounting location is not affected by levels of vibration that exceeds 0.6 G.  Avoid installing the enclosure near punching machines or other mechanical machinery that generates high levels of vibration or mechanical shock.                 |
| Protective<br>enclosure | The AC drive must be installed in a noncombustible cabinet that provides effective electrical and mechanical protection for CE requirements. Installation must conform to local and regional laws and regulations, and to relevant IEC requirements.      |

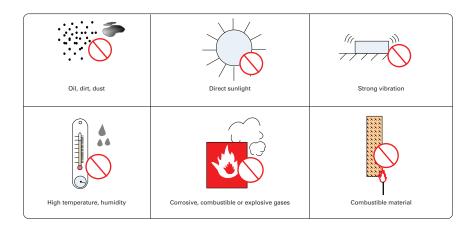

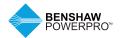

# 2. MECHANICAL INSTALLATION AND WIRING

### 2.1.2 Cabinet Layout

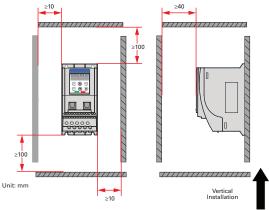

Installing a single drive

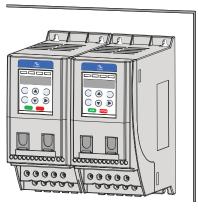

Installing drive side by side

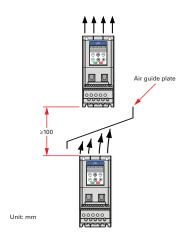

Installing one drive above another

### 2.1.3 Installation Method

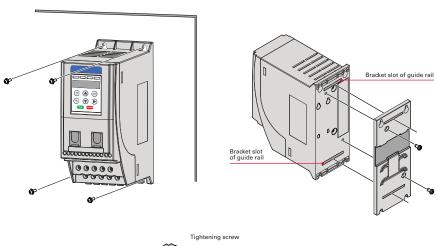

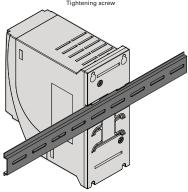

### Note:

Tighten all screws based on the specified tightening torque.

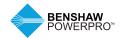

### 2. MECHANICAL INSTALLATION AND WIRING

### 2.2 WIRING

### 2.2.1 Typical System Connection

RSI-PPMI terminal wiring diagram

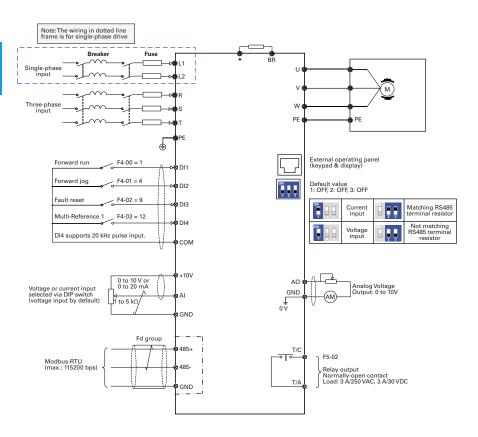

#### Note:

For the DI terminals, low level is valid and valid level is < 5 V, input resistance is 3.6 K, DI1 to DI3 satisfies 100 Hz frequency input, and DI4 satisfies 20 kHz frequency input. The requirement for pulse duty cycle is 30% to 70%.

### RSI-PPMI with no communication interface terminal wiring diagram

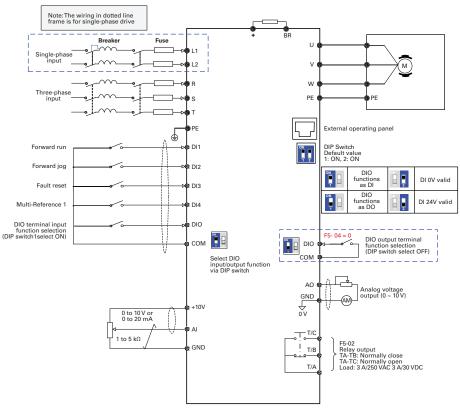

### 2.2.2 Terminal Description

Terminals of main circuit

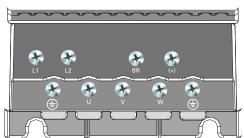

| Terminal | Terminal Name               | Description                                  |
|----------|-----------------------------|----------------------------------------------|
| L1, L2   | Single-phase supply input   | Connect to the single-phase AC power supply. |
| BR, (+)  | Braking resistor connection | Connected to external braking resistor.      |
| U, V, W  | Output terminals            | Connect to a three-phase motor.              |
|          | Ground (PE)                 | Grounding connection.                        |

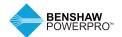

### 2. MECHANICAL INSTALLATION AND WIRING

### 2.2.2 Terminal Description

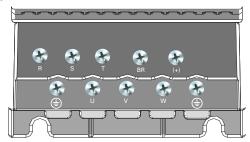

| Terminal | Terminal Name               | Description                                 |
|----------|-----------------------------|---------------------------------------------|
| R, S,T   | Three-phase supply input    | Connect to the three-phase AC power supply. |
| BR, (+)  | Braking resistor connection | Connected to external braking resistor.     |
| U, V, W  | Output terminals            | Connect to a three-phase motor.             |
|          | Ground (PE)                 | Grounding connection.                       |

### RSI-PPMI main control board terminals

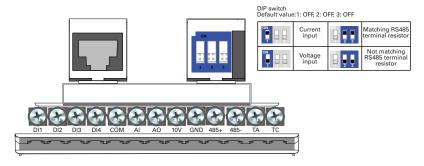

| Terminal | Terminal Name              | Function                                    |                                                                                                    |
|----------|----------------------------|---------------------------------------------|----------------------------------------------------------------------------------------------------|
| DI1-DI4  | Digital input              | Multi-functional input terminal             | Low effective, valid level < 5 V, DI-DI3 is low speed<br>DI, frequency < 100 Hz, DI4 is high speed pulse<br>input, highest can support 20 kHz frequency |
| COM      | 24 V grounded power supply | 24 V grounded power supply                  | Internal isolation from COM                                                                                                    |
| +10 V    | Analog input/              | 10 V analog voltage output                  | 10V ± 10%, up to 10 mA                                                                                                    |
| GND      |                            | Analog ground                               | Internal isolation from COM                                                                                                    |
| Al       |                            | Analog input signal channel<br>1 at one end | (0 to 10V) / (0 to 20 mA) input, 12 bit resolution, with calibrated accuracy of 0.5%, response time is less than 8 ms                                   |
| AO       |                            | Analog output 1                             | AO: 0 to 10 V, with calibrated accuracy<br>of 100 mV, 10 bit resolution, with calibrated<br>accuracy of 1%                                              |
| T/A-T/C  | Relay output               | Relay output                                | TA-TC: Normally open; Load: 3 A/250 VAC<br>3 A/30 VDC                                                                                                   |
| GND      | Communication              | Common ground with 10 V                     |                                                                                                    |
| 485+     |                            | RS485 positive communication signal         | Half-duplex RS485 communication, with the highest baud rate of 115200, can support up                                                                   |
| 485-     |                            | RS485 negative communication signal         | to 64 nodes. Note: 485 communication function can only be used on standard RSI-PPMI models.                                                             |

### RSI-PPMI with no communication interface main control board terminals

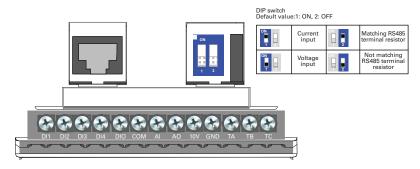

| Terminal            | Terminal Name              | Function                                       |                                                                                                    |
|---------------------|----------------------------|------------------------------------------------|----------------------------------------------------------------------------------------------------|
| DI1-DI4             | Digital input              | Multi-functional input terminal                | Low effective, valid level < 5 V, DI-DI3 is low speed<br>DI, frequency < 100 HZ, DI4 is high speed pulse input,<br>highest can support 20 kHz frequency |
| DIO                 | Digital input/<br>output   | Multi-functional digital input/output terminal | Use DIP switch to select DI/DO function; for details, see figure 2-2, DO common terminal is COM.                                                        |
| СОМ                 | 24 V grounded power supply | 24 V grounded power supply                     | Internal isolation from COM                                                                                                    |
| +10 V               | Analog input/<br>output    | 10 V analog voltage<br>output                  | 10 V ± 10%, up to 10 mA                                                                                                    |
| GND                 |                            | Analog ground                                  | Internal isolation from COM                                                                                                    |
| Al                  |                            | Analog input signal channel 1 at one end       | (0 to 10 V) / (0 to 20 mA) input, 12 bit resolution, with calibrated accuracy of 0.5%, response time is less than 8ms                                   |
| AO                  |                            | Analog output 1                                | AO: 0 to 10 V, with calibrated accuracy of 100 mV,<br>10 bit resolution, with calibrated accuracy of 1%                                                 |
| T/A-T/C,T/<br>A-T/B | Relay output               | Relay output                                   | TA-TC: Normally open; TA-TB: Normally closed Load: 3 A/250 VAC 3 A/30 VDC Note: TA-TB is only used on models with no communication interface            |

### 2.2.3 Remove the EMC and VDR Screws

### **!** WARNING

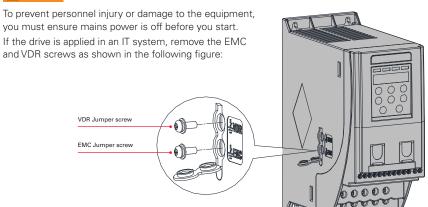

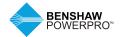

### 3. OPERATING PANEL

### 3.1 FAMILIARIZE YOURSELF WITH THE OPERATING PANEL

Overview

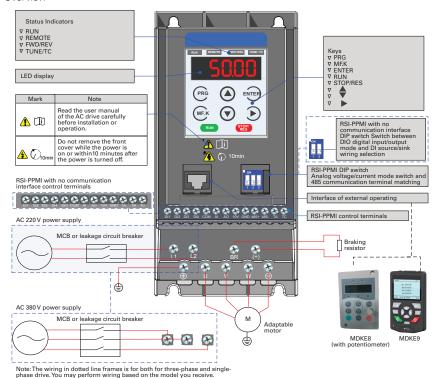

| Kev        | Key Name            | Function                                                                                                    |
|------------|---------------------|----------------------------------------------------------------------------------------------------|
| PRG        | Programming         | Enter or exit Level I menu.<br>Return to the previous menu.                                                                                                    |
| ENTER      | Confirm             | Enter each level of the menu interface. Confirm displayed parameter setting.                                                                                                    |
|            | Increment           | When navigating a menu, move the selection up through the screens available.                                                                                                    |
| $\bigcirc$ | Decrement           | When navigating a menu, move the selection down through the screens available.                                                                                                    |
|            | Shift               | Select the displayed parameter in the STOP or RUNNING status.<br>Select the digit to be modified when modifying a parameter value.                                                                      |
| RUN        | RUN                 | Start the AC drive when using the operating panel control mode.  This function is inactive when using the terminal or communication control mode.                                                       |
| STOP/RES   | Stop/Reset          | Stop the AC drive when the drive is in the RUNNING status.  Perform a reset operation when the drive is in the FAULT status.  Note:The functions of this key can be restricted by using function F7-02. |
| MF.K       | Multifunction       | Perform a function switchover as defined by the setting of F7-01; for example, to quickly switch command source or direction.                                                                           |
| QUICK      | Menu mode selection | Press to switch between menu modes as defined by the setting of FP-03.                                                                                                    |

### Status Indicators

There are four red LED status indicators at the top of the operating panel.

| Indicator | Indication                                        |  |  |
|-----------|---------------------------------------------------|--|--|
| RUN       | ON indicates the RUNNING status.                  |  |  |
|           | FLASHING indicates power dip ride-through.        |  |  |
|           | OFF indicates the STOP status.                    |  |  |
| REMOTE    | ON indicates under terminal control.              |  |  |
|           | FLASHING indicates under remote control.          |  |  |
|           | OFF indicates under operating panel control.      |  |  |
| FWD/REV   | ON indicates reverse motor rotation.              |  |  |
|           | OFF indicates forward motor rotation.             |  |  |
| TUNE/TC   | FLASHING indicates a fault condition on AC drive. |  |  |
|           | OFF indicates a normal condition on AC drive      |  |  |

### Operations of Parameters

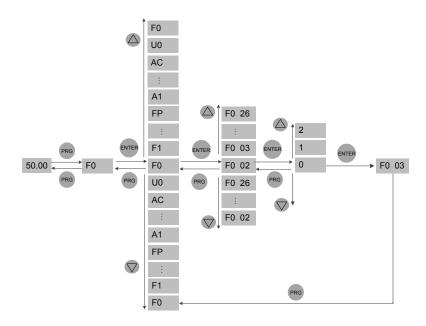

### Parameter Arrangement

| Parameter Group | Description                    | Remark                       |
|-----------------|--------------------------------|------------------------------|
| F0 to FF        | Standard parameter group       | Standard function parameters |
| A1 to AE        | Advanced parameter group       | AI/AO correction             |
| U0              | RUNNING status parameter group | Display of basic parameters  |

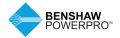

### 4. QUICK SETUP

### **4.1 SETUP FLOWCHART**

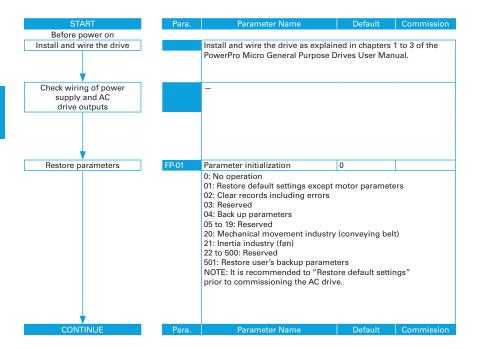

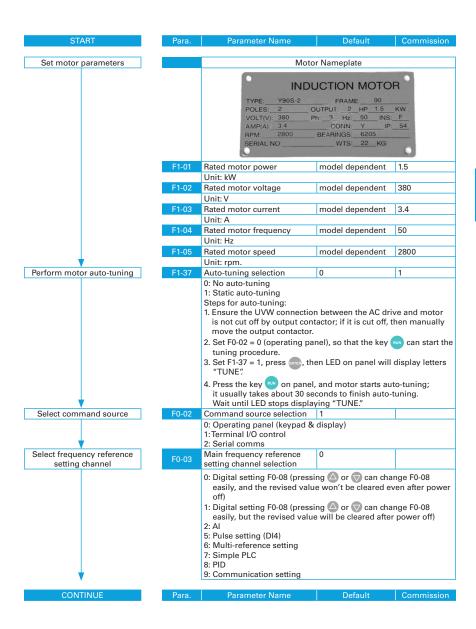

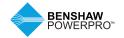

### 4. QUICK SETUP

### **4.1 SETUP FLOWCHART**

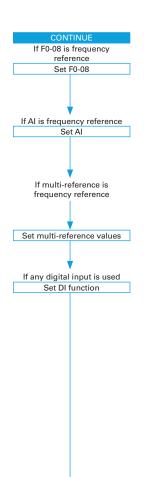

| Para.             | Parameter Name                                               | Default                              | Commission |  |
|-------------------|--------------------------------------------------------------|--------------------------------------|------------|--|
|                   |                                                              |                                      |            |  |
| F0-08             | Preset frequency                                             | 50.00                                |            |  |
|                   | 0 Hz to F0-10                                                |                                      |            |  |
|                   |                                                              |                                      |            |  |
|                   |                                                              |                                      |            |  |
| F4-13             | Al curve minimum input                                       | 0.00                                 |            |  |
|                   | 0 V to F4-15;                                                |                                      |            |  |
| F4-14             | Corresponding percentage                                     |                                      |            |  |
| 1 4-14            | of Al minimum input                                          | 0.0                                  |            |  |
|                   | -100.0% to 100.0%                                            |                                      |            |  |
| F4-15             | Al maximum input                                             | 10.00                                |            |  |
|                   | F4-13 to 10.00 V                                             |                                      |            |  |
| F4-16             | Corresponding percentage                                     | 100.0                                |            |  |
|                   | of Al maximum input                                          |                                      |            |  |
| F0.00             | -100.0% to 100.0%                                            |                                      |            |  |
| FC-00             | Reference 0                                                  | 0.0                                  |            |  |
| FC 01 +-          | 0.0% to 100.0%<br>Reference 1 to reference 7                 | 0.0                                  | I          |  |
| FC-01 to<br>FC-07 |                                                              | 0.0                                  |            |  |
|                   | 0.0% to 100.0%                                               |                                      |            |  |
| F4-00             | DI1 function selection                                       | 1                                    |            |  |
|                   | 0: No function<br>1: Forward run (FWD)                       |                                      |            |  |
|                   | 2: Reverser run (REV)                                        |                                      |            |  |
|                   | 3: Three-wire control                                        |                                      |            |  |
|                   | 4: Forward jog (FJOG)                                        |                                      |            |  |
|                   | 5: Reverse jog (RJOG)                                        |                                      |            |  |
|                   | 6: Terminal UP                                               |                                      |            |  |
|                   | 7:Terminal DOWN                                              |                                      |            |  |
|                   | 8: Coast to stop                                             |                                      |            |  |
|                   | 9: Fault reset (RESET)                                       |                                      |            |  |
|                   | 10: RUN disabled<br>11: External fault normally ope          | on input                             |            |  |
|                   | 12: Multi-reference terminal 1                               | en input                             |            |  |
|                   | 13: Multi-reference terminal 2                               |                                      |            |  |
|                   | 14: Multi-reference terminal 3                               |                                      |            |  |
|                   | 15: Multi-reference terminal 4                               |                                      |            |  |
|                   |                                                              | leration/deceleration time selection |            |  |
|                   | 18: Frequency reference settin                               |                                      |            |  |
|                   | 19: UP and DOWN setting clea                                 |                                      | n panel)   |  |
|                   | 20: Command source switchor<br>21: Acceleration/deceleration |                                      |            |  |
|                   | 21: Acceleration/deceleration                                | prombited                            |            |  |
|                   | 23: PLC state reset                                          |                                      |            |  |
|                   |                                                              |                                      |            |  |
| Para.             | Parameter Name                                               | Default                              | Commission |  |

| CONTINUE                      | Para. | Parameter Name                                                 | Default             | Commission |
|-------------------------------|-------|----------------------------------------------------------------|---------------------|------------|
|                               | F4.00 | Dia formation and action                                       | 4                   |            |
|                               | F4-00 | DI1 function selection                                         | 1                   | far DIA)   |
|                               |       | 30: Pulse input as frequency re 32: Immediate DC injection bra |                     | tor DI4)   |
|                               |       | 33: External fault normally clo                                |                     |            |
|                               |       | 34: Frequency modification en                                  |                     |            |
|                               |       | 35: PID operation direction rev                                |                     |            |
|                               |       | 36: External stop 1                                            |                     |            |
|                               |       | 37: Command source switchov                                    | ver 2               |            |
|                               |       | 38: PID integral disabled                                      |                     |            |
|                               |       | 39: Switchover between main                                    | frequency reference | 9          |
|                               |       | and preset frequency                                           |                     |            |
|                               |       | 40: Switchover between auxili<br>and preset frequency          | ence                |            |
|                               |       | 43: PID parameter switchover                                   |                     |            |
|                               |       | 47: Emergency stop (ES)                                        |                     |            |
|                               |       | 48: External stop 2                                            |                     |            |
|                               |       | 49: Deceleration DC injection b                                | oraking             |            |
|                               |       | 50: Clear running time this tim                                |                     |            |
|                               |       | 51: Two-wire control/ three-wir                                |                     |            |
|                               |       | 52: Reverse running prohibite                                  |                     |            |
|                               | F4-01 | DI2 function selection                                         | 4                   |            |
|                               | E4.00 | Setting range same as DI1.                                     | 0                   |            |
|                               | F4-02 | DI3 function selection                                         | 9                   |            |
| . ↓                           | F4-03 | Setting range same as DI1.  DI4 function selection             | 12                  |            |
| If any digital output is used | F4-03 | Setting range same as DI1.                                     | 12                  |            |
|                               |       | Relay function selection                                       | 0                   |            |
| Set DO function               | F5-02 | (T/A-T/C)                                                      | O                   |            |
|                               |       | 0: No output                                                   |                     |            |
|                               |       | 1: AC drive running                                            |                     |            |
|                               |       | 2: Fault output                                                |                     |            |
|                               |       | 3: Frequency level detection 1 output                          |                     |            |
|                               |       | 4: Frequency reached 5: Zero-speed running (no output at stop) |                     |            |
|                               |       | 6: Motor overload pending                                      | put at Stop)        |            |
|                               |       | 7: AC drive overload pending                                   |                     |            |
|                               |       | 11: PLC cycle completed                                        |                     |            |
|                               |       | 12: Accumulative running time                                  | e reached           |            |
|                               |       | 13: Frequency limited                                          |                     |            |
|                               |       | 15: Ready for RUN                                              |                     |            |
|                               |       | 17: Frequency upper limit read                                 |                     | on)        |
|                               |       | 18: Frequency lower limit reached (no output at stop)          |                     |            |
|                               |       | 19: Undervoltage 20: Communication setting                     |                     |            |
|                               |       | 24: Accumulative power-on tin                                  | ne reached          |            |
|                               |       | 26: Frequency 1 reached                                        |                     |            |
|                               |       | 28: Current 1 reached                                          |                     |            |
| 1                             |       | 30: Timing reached                                             |                     |            |
| CONTINUE                      |       |                                                                | 0 ( )               |            |
| CONTINUE                      | Para. | Parameter Name                                                 | Default             | Commission |

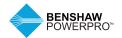

# 4. QUICK SETUP

### **4.1 SETUP FLOWCHART**

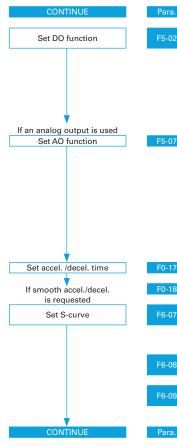

| Para. | Parameter Name                                                          | Default          | Commission                            |  |  |  |  |
|-------|-------------------------------------------------------------------------|------------------|---------------------------------------|--|--|--|--|
|       | Relay function selection                                                | l                |                                       |  |  |  |  |
| F5-02 | (T/A-T/C)                                                               | 0                |                                       |  |  |  |  |
|       | 31: Al input exceeding limit                                            | -                |                                       |  |  |  |  |
|       | 32: Load lost                                                           |                  |                                       |  |  |  |  |
|       | 33: Reverse running 34: Zero current 36: Output current exceeding limit |                  |                                       |  |  |  |  |
|       |                                                                         |                  |                                       |  |  |  |  |
|       | 37: Frequency lower limit read                                          |                  | t stop)                               |  |  |  |  |
|       | 38: Alarm output                                                        |                  | · · · · · · · · · · · · · · · · · · · |  |  |  |  |
|       | 40: Current running time reach                                          | ned              |                                       |  |  |  |  |
|       | 41: Fault output                                                        |                  |                                       |  |  |  |  |
| F5-07 | AO function selection                                                   | 0                |                                       |  |  |  |  |
|       | 0: Running frequency 1: Set frequency                                   |                  |                                       |  |  |  |  |
|       | 2: Output current                                                       |                  |                                       |  |  |  |  |
|       | 3: Output torque                                                        |                  |                                       |  |  |  |  |
|       | 4: Output power                                                         |                  |                                       |  |  |  |  |
|       | 5: Output voltage                                                       |                  |                                       |  |  |  |  |
|       | 6: Pulse input (100% correspond)                                        | naing to 20 kHz) |                                       |  |  |  |  |
|       | 12: Communication setting                                               |                  |                                       |  |  |  |  |
|       | 13: Motor rotational speed                                              |                  |                                       |  |  |  |  |
|       | 14: Output current (100% corre                                          |                  |                                       |  |  |  |  |
| F0 47 | 15: Output voltage (100% corre                                          |                  |                                       |  |  |  |  |
| F0-17 | Acceleration time 1                                                     | Model dependent  |                                       |  |  |  |  |
| F0-18 | Deceleration time 1                                                     | Model dependent  |                                       |  |  |  |  |
| FU-10 | 0.0 to 6500.0s                                                          | woder dependent  |                                       |  |  |  |  |
|       | Acceleration/                                                           | 0                |                                       |  |  |  |  |
| F6-07 | Deceleration mode                                                       | -                |                                       |  |  |  |  |
|       | 0: Linear acceleration/decelera                                         |                  |                                       |  |  |  |  |
|       | 1: Static S-curve acceleration/                                         |                  |                                       |  |  |  |  |
|       | 2: Dynamic S-curve acceleration                                         |                  |                                       |  |  |  |  |
| F6-08 | Time proportion of S-curve at Accel, start                              | 30.0             |                                       |  |  |  |  |
|       | 0.0% to (100.0% - F6-09)                                                | <u> </u>         |                                       |  |  |  |  |
|       | Time proportion of S-curve                                              | 30.0             |                                       |  |  |  |  |
| F6-09 | at Accel. end                                                           |                  |                                       |  |  |  |  |
|       | 0.0% to (100.0% - F6-08)                                                |                  |                                       |  |  |  |  |
|       |                                                                         |                  |                                       |  |  |  |  |
| Para. | Parameter Name                                                          | Default          | Commission                            |  |  |  |  |

| CONTINUE          | Para.  | Parameter Name                                                      | Default                | Commission    |
|-------------------|--------|---------------------------------------------------------------------|------------------------|---------------|
|                   |        |                                                                     |                        |               |
| Set VF parameters | F3-00  | V/F curve selection                                                 | 0                      |               |
|                   |        | 0: Linear V/F                                                       |                        |               |
|                   |        | 1: Multi-point V/F                                                  |                        |               |
|                   | F3-01  | Torque boost                                                        | 0.0                    |               |
|                   |        | 0.0 to 30.0%;                                                       |                        |               |
|                   |        | NOTE: If it is 0, then auto torq                                    |                        | ,             |
|                   |        | and it is recommended to use                                        | auto torque boost.     |               |
|                   | F3-02  | Frequency limit                                                     |                        |               |
|                   | 1 3-02 | of torque boost                                                     | 50.00                  |               |
|                   |        | 0.00 Hz to maximum output frequency                                 |                        |               |
|                   | F3-03  | Multi-point V/F frequency 1                                         | 0.00                   |               |
|                   |        | 0.00 Hz to F3-05                                                    |                        |               |
|                   | F3-04  | Multi-point V/F voltage 1                                           | 0.0                    |               |
|                   |        | 0.0 to 100.0 V                                                      |                        |               |
|                   | F3-05  | Multi-point V/F frequency 2                                         | 0.00                   |               |
|                   |        | F3-03 to F3-07, Hz                                                  |                        |               |
|                   | F3-06  | Multi-point V/F voltage 2                                           | 0.0                    |               |
|                   |        | 0.0 to 100.0 V                                                      |                        |               |
|                   | F3-07  | Multi-point V/F frequency 3                                         | 0.00                   |               |
|                   |        | F3-05 to rated motor frequency F1-04, Hz                            |                        |               |
|                   | F3-08  | Multi-point V/F voltage 3                                           | 0.0                    |               |
| ▼                 |        | 0.0 to 100.0 V                                                      |                        |               |
| Trial RUN         |        | Use operating panel, digital input terminal or serial communication |                        |               |
|                   |        | control to start AC drive, and c                                    | heck to determine if t | he running    |
|                   |        | performance satisfies your app                                      |                        |               |
|                   |        | to next step. If NO, then go bac                                    | k to adjust paramete   | rs as needed. |
|                   |        |                                                                     |                        |               |
| Finish            |        |                                                                     |                        |               |

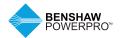

### **5.1 INTRODUCTION**

Groups F and A include standard function parameters. Group U includes the monitoring function parameters and extension card communication parameters.

### **5.2 STANDARD PARAMETERS**

| Para. No. | Para. Name                                                                                       | Setting Range                                                                                                    | Default         | Comms. Address |
|-----------|--------------------------------------------------------------------------------------------------|----------------------------------------------------------------------------------------------------|-----------------|----------------|
|           | Standard Parameters                                                                              |                                                                                                    |                 |                |
| F0-01     | Motor 1 control mode                                                                             | 1: Feedback vector control (FVC)<br>2: V/F control                                                                                                    | 2               | 0xF001/0x0001  |
| F0-02     | Command source selection                                                                         | 0: Operating panel<br>1:Terminal I/O control<br>2: Serial comms.                                                                                                    | 0               | 0xF002/0x0002  |
| F0-03     | Main frequency<br>reference setting<br>channel selection                                         | O: Digital setting (non-retentive at power down) 1: Digital setting (retentive at power down) 2: Al 5: Pulse reference (DI4) 6: Multi-reference 7: Simple PLC 8: PID reference 9: Serial comms. | 0               | 0xF003/0x0003  |
| F0-04     | Auxiliary frequency<br>reference setting<br>channel selection                                    | Same with F0-03                                                                                                    | 0               | 0×F004/0×0004  |
| F0-05     | Base value of range<br>of auxiliary frequency<br>reference for main and<br>auxiliary calculation | Relative to maximum frequency     Relative to main frequency     reference                                                                                                    | 0               | 0xF005/0x0005  |
| F0-06     | Range of auxiliary<br>frequency reference<br>for main and auxiliary<br>calculation               | 0% to 150%                                                                                                    | 100%            | 0xF006/0x0006  |
| F0-07     | Final frequency<br>reference setting<br>selection                                                | 00 to 34                                                                                                    | 00              | 0xF007/0x0007  |
| F0-08     | Preset frequency                                                                                 | 0.00 to max. frequency (F0-10)                                                                                                    | 50.00 Hz        | 0xF008/0x0008  |
| F0-09     | Running direction                                                                                | Run in the default direction     Run in the direction reverse     to the default direction                                                                                                    | 0               | 0xF009/0x0009  |
| F0-10     | Max. frequency                                                                                   | 50.00 to 500.00 Hz                                                                                                    | 50.00 Hz        | 0xF00A/0x000A  |
| F0-11     | Setting channel of frequency upper limit                                                         | 0: Set by F0-12 1: Al 2: External operating panel 4: Pulse reference (DI4) 5: Communication reference                                                                                           | 0               | 0xF00B/0x000B  |
| F0-12     | Frequency reference<br>upper limit                                                               | F0-14 to F0-10                                                                                                    | 50.00 Hz        | 0xF00C/0x000C  |
| F0-14     | Frequency reference<br>lower limit                                                               | 0.00 Hz to frequency upper<br>limit (F0-12)                                                                                                    | 0.00 Hz         | 0xF00E/0x000E  |
| F0-15     | Carrier frequency                                                                                | 0.8 to 12.0 kHz                                                                                                    | Model dependent | 0xF00F/0x000F  |
| F0-16     | Carrier frequency adjusted with temperature                                                      | 0: Disabled<br>1: Enabled                                                                                                    | 1               | 0xF010/0x0010  |
| F0-17     | Acceleration time1                                                                               | 0.00 to 650.00s (F0-19=2)<br>0.0 to 6500.0s (F0-19=1)<br>0 to 65000s (F0-19=0)                                                                                                    | Model dependent | 0xF011/0x0011  |

| Para. No.   | Para. Name                                                    | Setting Range                                                                  | Default                  | Comms. Address |
|-------------|---------------------------------------------------------------|--------------------------------------------------------------------------------|--------------------------|----------------|
| F0-18       | Deceleration time 1                                           | 0.00 to 650.00s (F0-19=2)<br>0.0 to 6500.0s (F0-19=1)<br>0 to 65000s (F0-19=0) | Model dependent          | 0xF012/0x0012  |
| F0-19       | Acceleration/deceleration time unit                           | 0: 1s<br>1: 0.1s<br>2: 0.01s                                                   | 1                        | 0xF012/0x0013  |
| F0-23       | Retentive of digital setting frequency upon stop              | 0: Not retentive<br>1: Retentive                                               | 0                        | 0xF017/0x0017  |
| F0-25       | Acceleration/deceleration time base frequency                 | 0: Maximum frequency<br>(F0-10)<br>1: Frequency reference<br>2: 100 Hz         | 0                        | 0xF019/0x0019  |
| F0-26       | Base frequency for UP/<br>DOWN modification<br>during running | 0: Running frequency<br>1: Frequency reference                                 | 0                        | 0xF01A/0x001A  |
|             | Motor 1 Parameters                                            |                                                                                |                          |                |
| F1-01       | Rated motor power                                             | 0.1 to 5.5 kW                                                                  | Model dependent          | 0xF101/0x0101  |
| F1-02       | Rated motor voltage                                           | 1 to 600 V                                                                     | Model dependent          | 0xF102/0x0102  |
| F1-03       | Rated motor current                                           | 0.01 to 30.00 A                                                                | Model dependent          | 0xF103/0x0103  |
| F1-04       | Rated motor frequency                                         | 0.01 Hz to max. frequency                                                      | Model dependent          | 0xF104/0x0104  |
| F1-05       | Rated motor speed                                             | 1 to 65535 rpm                                                                 | Model dependent          | 0xF105/0x0105  |
| F1-06       | Asynchronous motor<br>stator resistance                       | 0.001 to 65.535 ohm                                                            | Auto-tuning dependent    | 0xF106/0x0106  |
| F1-07       | Asynchronous motor rotor resistance                           | 0.001 to 65.535 ohm                                                            | Auto-tuning dependent    | 0xF107/0x0107  |
| F1-08       | Asynchronous motor<br>leakage inductive<br>reactance          | 0.001 to 65.535 mH                                                             | Auto-tuning<br>dependent | 0xF108/0x0108  |
| F1-09       | Asynchronous motor mutual inductive reactance                 | 0.001 to 65.535 mH                                                             | Auto-tuning<br>dependent | 0xF109/0x0109  |
| F1-10       | Asynchronous motor<br>no-load current                         | 0.01A to F0-03                                                                 | Auto-tuning dependent    | 0xF109/0x010A  |
| F1-37       | Motor auto-tuning method selection                            | 0: No auto-tuning<br>1: Static auto-tuning 1<br>2: Complete auto-tuning        | 0                        | 0xF125/0x0125  |
| Group F2: V | ector Control Parameters                                      |                                                                                |                          |                |
| F2-00       | Speed loop proportional gain 1                                | 1 to 100                                                                       | 30                       | 0×F200/0×0200  |
| F2-01       | Speed loop integral time 1                                    | 0.01 to 10.00s                                                                 | 0.50s                    | 0xF201/0x0201  |
| F2-02       | Switchover frequency 1                                        | 0.00 to F2-05                                                                  | 5.00 Hz                  | 0xF202/0x0202  |
| F2-03       | Speed loop proportional gain 2                                | 1 to 100                                                                       | 20                       | 0xF203/0x0203  |
| F2-04       | Speed loop integral time 2                                    | 0.01 to 10.00s                                                                 | 1.00s                    | 0xF204/0x0204  |
| F2-05       | Switchover frequency 2                                        | F2-02 to max. frequency                                                        | 10.00 Hz                 | 0xF205/0x0205  |
| F2-06       | SVC/FVC slip<br>compensation gain                             | 50% to 200%                                                                    | 100%                     | 0xF206/0x0206  |
| F2-07       | SVC speed feedback filter time                                | 0.000 to 0.100s                                                                | 0.050s                   | 0xF207/0x0207  |
| F2-08       | Vector control over-<br>excitation gain                       | 0 to 200                                                                       | 0                        | 0xF208/0x0208  |
|             |                                                               |                                                                                |                          |                |

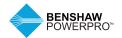

| Para. No. | Para. Name                                                                     | Setting Range                                                                                                    | Default | Comms. Address |
|-----------|--------------------------------------------------------------------------------|----------------------------------------------------------------------------------------------------|---------|----------------|
| F2-09     | Torque limit source in speed control                                           | 0: F2-10 1: Al 2: External operating panel 4: Pulse reference (DI5) 5: Serial comms. 6: Min. (Al1, Al2) 7: Max. (Al1, Al2)                    | 0       | 0xF209/0x0209  |
| F2-10     | Digital setting of torque limit in speed control                               | 0.0% to 200.0%                                                                                                    | 150.0%  | 0xF20A/0x020A  |
| F2-11     | Torque limit source<br>in speed control (in<br>regenerative state)             | 0: F2-10 1: Al 2: External operating panel 4: Pulse reference (DI5) 5: Communication reference 6: Min. (Al1, Al2) 7: Max. (Al1, Al2) 8: F2-12 | 0       | 0xF20B/0x020B  |
| F2-12     | Digital setting of torque<br>limit in speed control<br>(in regenerative state) | 0.0% to 200.0%                                                                                                    | 150.0%  | 0xF20B/0x020B  |
| F2-13     | Excitation adjustment proportional gain                                        | 0 to 60000                                                                                                    | 10      | 0xF20D/0x020D  |
| F2-14     | Excitation adjustment integral gain                                            | 0 to 60000                                                                                                    | 10      | 0xF20E/0x020E  |
| F2-15     | Torque adjustment proportional gain                                            | 0 to 60000                                                                                                    | 10      | 0xF20F/0x020F  |
| F2-16     | Torque adjustment integral gain                                                | 0 to 60000                                                                                                    | 10      | 0xF210/0x0210  |
| F2-17     | Speed loop property                                                            | Torque feed-forward 0: Disabled 1: Enabled  Integral separation 0: Disabled 1: Enabled                                                        | 00      | 0xF211/0x0211  |
| F2-18     | Torque feed-forward                                                            | 20 to 100                                                                                                    | 80      | 0xF212/0x0212  |
| F2-19     | Torque feed-forward                                                            | 10 to 200                                                                                                    | 50      | 0xF213/0x0213  |
| F2-21     | Max. torque coefficient of field weakening area                                | 50% to 200%                                                                                                    | 80%     | 0xF215/0x0215  |
| F2-22     | Regenerative power limit                                                       | 0.0%: no limit<br>0.1% to 200.0%                                                                                                    | 0.0%    | 0xF216/0x0216  |

| Para. No. | Para. Name                                                         | Setting Range                                                                                                    | Default  | Comms. Address |
|-----------|--------------------------------------------------------------------|----------------------------------------------------------------------------------------------------|----------|----------------|
|           | V/F Control Parameters                                             |                                                                                                    |          |                |
| F3-00     | V/F curve setting                                                  | 0: Linear V/F 1: Multi-point V/F 10: V/F complete separation 11: V/F half separation                                                                                                    | 0        | 0xF300/0x0300  |
| F3-01     | Torque boost                                                       | 0.0%: automatic boost 0.1% to 30%                                                                                                    | 0.0%     | 0xF301/0x0301  |
| F3-02     | Cut-off frequency of torque boost                                  | 0.00 Hz to max. frequency                                                                                                    | 50.00 Hz | 0xF302/0x0302  |
| F3-03     | Multi-point V/F frequency 1                                        | 0.00 Hz to F3-05                                                                                                    | 0.00 Hz  | 0xF303/0x0303  |
| F3-04     | Multi-point V/F voltage 1                                          | 0.0% to 100.0%                                                                                                    | 0.0%     | 0xF304/0x0304  |
| F3-05     | Multi-point V/F frequency 2                                        | F3-03 to F3-07                                                                                                    | 0.00 Hz  | 0xF305/0x0305  |
| F3-06     | Multi-point V/F voltage 2                                          | 0.0% to 100.0%                                                                                                    | 0.0%     | 0xF306/0x0306  |
| F3-07     | Multi-point V/F frequency 3                                        | F3-05 to rated motor frequency (F1-04)                                                                                                    | 0.00 Hz  | 0xF307/0x0307  |
| F3-08     | Multi-point V/F voltage 3                                          | 0.0% to 100.0%                                                                                                    | 0.0%     | 0xF308/0x0308  |
| F3-09     | Slip compensation gain                                             | 0.0% to 200.0%                                                                                                    | 0.0%     | 0xF309/0x0309  |
| F3-10     | V/F over-excitation gain                                           | 0 to 200                                                                                                    | 64       | 0xF30A/0x030A  |
| F3-13     | Voltage source for V/F separation                                  | 0: Set by F3-14 1: Al 2: External operating panel 4: Pulse reference (DI4) 5: Multi-reference 6: Simple PLC 7: PID reference 8: Serial comms. 100.0% corresponds to the rated motor voltage. | 0        | 0xF30D/0x030D  |
| F3-14     | Digital setting of voltage for V/F separation                      | 0 V to rated motor voltage                                                                                                    | 0 V      | 0xF30E/0x030E  |
| F3-15     | Voltage rise time<br>of V/F separation                             | 0.0 to 1000.0s                                                                                                    | 0.0s     | 0xF30F/0x030F  |
| F3-16     | Voltage decline time of V/F separation                             | 0.0 to 1000.0s                                                                                                    | 0.0s     | 0xF310/0x0310  |
| F3-17     | Stop mode selection<br>for V/F separation                          | Frequency and voltage declining to 0 independently     Frequency declining after voltage declines to 0                                                                                       | 0        | 0xF311/0x0311  |
| F3-18     | Current limit level                                                | 50% to 200%                                                                                                    | 150%     | 0xF312/0x0312  |
| F3-19     | Current limit selection                                            | 0: Disabled<br>1: Enabled                                                                                                    | 1        | 0xF313/0x0313  |
| F3-20     | Current limit gain                                                 | 0 to 100                                                                                                    | 20       | 0xF314/0x0314  |
| F3-21     | Compensation factor of<br>speed multiplying current<br>limit level | 0 to 200%                                                                                                    | 50%      | 0xF315/0x0315  |

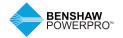

| Para. No.   | Para. Name                                    | Setting Range                                                                                                    | Default                                             | Comms. Address |
|-------------|-----------------------------------------------|----------------------------------------------------------------------------------------------------|-----------------------------------------------------|----------------|
| F3-22       | Voltage limit                                 | 330.0 to 800.0 V                                                                                                    | Single phase:<br>390.0 V<br>Three phase:<br>760.0 V | 0xF316/0x0316  |
| F3-23       | Voltage limit selection                       | 0: Disabled 1: Enabled                                                                                                    | 1                                                   | 0xF318/0x0317  |
| F3-24       | Frequency gain for voltage limit              | 0 to 100                                                                                                    | 50                                                  | 0xF318/0x0318  |
| F3-25       | Voltage gain for voltage limit                | 0 to 100                                                                                                    | 30                                                  | 0xF319/0x0319  |
| F3-26       | Frequency rise threshold during voltage limit | 0 to 50 Hz                                                                                                    | 5 Hz                                                | 0xF31A/0x031A  |
| F3-27       | Slip compensation time constant               | 0.1 to 10.0s                                                                                                    | 0.5                                                 | 0xF31B/0x031B  |
| Group F4: I | nput Terminals                                |                                                                                                    |                                                     |                |
| F4-00       | DI1 function selection                        | 0: No function 1: Forward run (FWD) 2: Reverse run (REV) 3: Three-wire control 4: Forward jog (FJOG) 5: Reverse jog (RJOG) 6: Terminal UP 7: Terminal DOWN 8: Coast to stop 9: Fault reset (RESET) 10: RUN disabled 11: External fault normally open input 12: Multi-reference terminal 1 13: Multi-reference terminal 2 14: Multi-reference terminal 3 15: Multi-reference terminal 4 16: Terminal 1 for acceleration/                                                         | 1                                                   | 0xF400/0x0400  |
| F4-01       | DI2 function selection                        | deceleration time selection  18: Frequency reference setting channel switchover  19: UP and DOWN setting clear (terminal, operation panel)  20: Command source switchover  21: Acceleration/deceleration prohibited  22: PID disabled  23: PLC state reset  30: Pulse input as frequency reference (On standard RSI-PPMI models, it is valid for DI4 terminal; on RSI-PPMI models with no communication interface, it is valid for DIO terminal)  (Continued on following page) | 4                                                   | 0xF401/0x0401  |

| Para. No. | Para. Name                                                                                                    | Setting Range                                                                                                    | Default    | Comms. Address |
|-----------|----------------------------------------------------------------------------------------------------|----------------------------------------------------------------------------------------------------|------------|----------------|
| F4-02     | DI3 function selection                                                                                        | 32: Immediate DC injection braking 33: External fault normally closed input 34: Frequency modification enabled 35: PID operation direction                                                                                                    | 9          | 0xF402/0x0402  |
| F4-03     | DI4 function selection                                                                                        | reverse 36: External stop 1 37: Command source switchover 2 38: PID integral disabled 39: Switchover between main frequency reference and preset frequency 40: Switchover between auxiliary frequency reference and preset frequency 43: PID parameter switchover | 12         | 0xF403/0x0403  |
| F4-04     | DIO terminal input function<br>selection (only used on<br>RSI-PPMI models with no<br>communication interface) | 47: Emergency stop (ES) 48: External stop 2 49: Deceleration DC injection braking 50: Clear running time this time 51: Two-wire control/ three-wire control 52: Reverse running prohibited (End)                                                                  |            |                |
| F4-10     | DI filter time                                                                                                | 0.000s to 1.000s                                                                                                    | 0.010s     | 0xF40A/0x040A  |
| F4-11     | Terminal I/O control mode                                                                                     | 0:Two-wire control mode 1 1:Two-wire control mode 2 2:Three-wire control mode 1 3:Three-wire control mode 2                                                                                                    | 0          | 0xF40B/0x040B  |
| F4-12     | Terminal UP/DOWN rate                                                                                         | 0.001 to 65.535 Hz/s                                                                                                    | 1.000 Hz/s | 0xF40C/0x040C  |
| F4-13     | Al curve 1 min. input                                                                                         | 0.00 V to F4-15                                                                                                    | 0.00 V     | 0xF40D/0x040D  |
| F4-14     | Corresponding percentage of AI curve 1 min. input                                                             | -100.00% to 100.0%                                                                                                    | 0.0%       | 0×F40E/0×040E  |
| F4-15     | Al curve 1 max. input                                                                                         | F4-13 to 10.00 V                                                                                                    | 10.00 V    | 0xF40F/0x040F  |
| F4-16     | Corresponding percentage of AI curve 1 max. input                                                             | -100.00% to 100.0%                                                                                                    | 100.0%     | 0xF410/0x0410  |
| F4-17     | Al1 filter time                                                                                               | 0.00s to 10.00s                                                                                                    | 0.10s      | 0xF411/0x0411  |
| F4-18     | Al curve 2 min. input                                                                                         | 0.00 V to F4-20                                                                                                    | 0.00 V     | 0xF412/0x0412  |
| F4-19     | Corresponding percentage of AI curve 2 min. input                                                             | -100.00% to 100.0%                                                                                                    | 0.0%       | 0xF413/0x0413  |
| F4-20     | Al curve 2 max. input                                                                                         | F4-18 to 10.00 V                                                                                                    | 10.00 V    | 0xF414/0x0414  |
| F4-21     | Corresponding percentage of Al curve 2 max. input                                                             | -100.00% to 100.0%                                                                                                    | 100.0%     | 0xF415/0x0415  |
| F4-22     | External operating panel potentiometer filter time                                                            | 0.00 to 10.00s                                                                                                    | 0.10s      | 0xF416/0x0416  |
| F4-28     | Pulse min. input                                                                                              | 0.00 kHz to F4-30                                                                                                    | 0.00 kHz   | 0xF41C/0x041C  |
| F4-29     | Corresponding percentage of pulse min. input                                                                  | -100.00% to 100.0%                                                                                                    | 0.0%       | 0xF41D/0x041D  |
| F4-30     | Pulse max. input                                                                                              | F4-28 to 20.00 kHz                                                                                                    | 50.00 kHz  | 0xF41E/0x041E  |
| F4-31     | Corresponding percentage of pulse max. input                                                                  | -100.00% to 100.0%                                                                                                    | 100.0%     | 0xF41F/0x041F  |
| F4-32     | Pulse filter time                                                                                             | 0.00s to 10.00s                                                                                                    | 0.10s      | 0xF420/0x0420  |
|           |                                                                                                    |                                                                                                    |            |                |

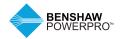

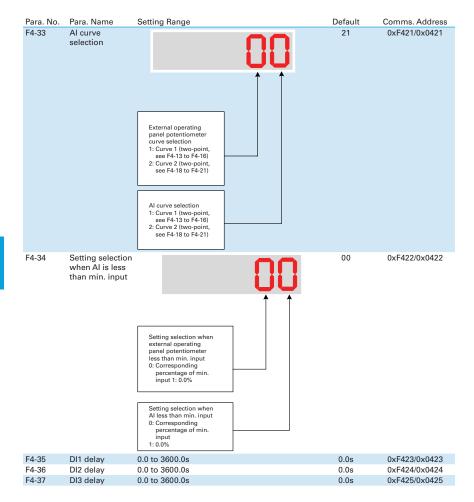

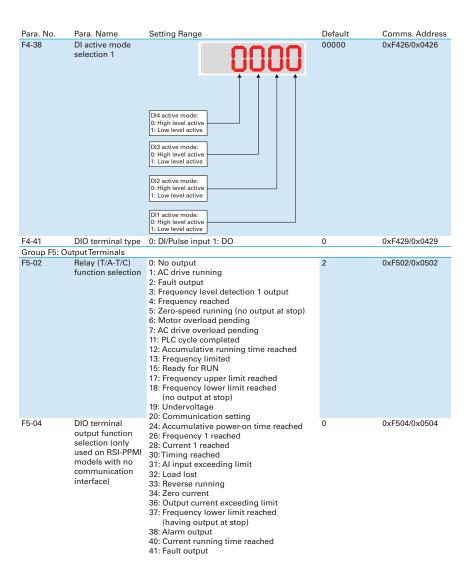

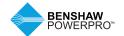

| Para No  | Para. Name                               | Setting Range                                                                                                    | Default | Comms. Address |
|----------|------------------------------------------|----------------------------------------------------------------------------------------------------|---------|----------------|
| F5-07    | AO function selection                    | 0: Running frequency 1: Frequency reference 2: Output current 3: Output torque 4: Output power 5: Output voltage 6: Pulse input 7: Al 8: External operating panel potentiometer 10: Length 11: Count value 12: Communication reference 13: Motor speed 14: Output current 15: Output voltage 16: Motor output torque (actual value) | 0       | 0xF507/0x0507  |
| F5-10    | AO zero offset coefficient               | -100.0% to 100.0%                                                                                                    | 0.0%    | 0xF50A/0x050A  |
| F5-11    | AO gain                                  | -10.00 to 10.00                                                                                                    | 1.00    | 0xF50B/0x050B  |
| F5-18    | Relay 1 output delay                     | 0.0 to 3600.0s                                                                                                    | 0.0s    | 0xF512/0x0512  |
| F5-20    | DIO output delay                         | 0.0 to 3600.0s                                                                                                    | 0.0s    | 0xF514/0x0514  |
| F5-22    | DO active mode selection 1               | DIO active mode: 0: Positive logic 1: Negative logic Reserved  Relay 1 active mode: 0: Positive logic 1: Negative logic Reserved                                                                                                    | 0000    | 0xF516/0x0516  |
| Group F6 | Start/Stop Control                       |                                                                                                    |         |                |
| F6-00    | Start mode                               | 0: Direct start<br>1: Catching a spinning motor                                                                                                    | 0       | 0xF600/0x0600  |
| F6-01    | Mode of catching a spinning motor        | 0: From stop frequency<br>1: From 50 Hz<br>2: From max. frequency                                                                                                    | 0       | 0xF601/0x0601  |
| F6-03    | Start frequency                          | 0.00 to10.00 Hz                                                                                                    | 0.00 Hz | 0xF603/0x0603  |
| F6-04    | Start frequency holding time             | 0.0 to 100.0s                                                                                                    | 0.0s    | 0xF604/0x0604  |
| F6-07    | Acceleration/deceleration mode           | Static S-curve acceleration/deceleration     Static S-curve acceleration/deceleration     Securve acceleration/deceleration/deceleration/                                                                                                    | 0       | 0xF607/0x0607  |
| F6-08    | Time proportion of S-curve start segment | 0.0% to (100.0% -F6-09)                                                                                                    | 30.0%   | 0xF608/0x0608  |
| F6-09    | Time proportion of S-curve end segment   | 0.0% to (100.0% –F6-08)                                                                                                    | 30.0%   | 0xF609/0x0609  |
| F6-10    | Stop mode                                | 0: Decelerate to stop<br>1: Coast to stop                                                                                                    | 0       | 0xF60A/0x060A  |
| F6-11    | DC injection braking 2 start frequency   | 0.00 Hz to maximum frequency                                                                                                    | 0.00 Hz | 0xF60B/0x060B  |
| F6-12    | DC injection braking 2 delay time        | 0.0 to 100.0s                                                                                                    | 0.0s    | 0xF60C/0x060C  |
| F6-13    | DC injection braking 2 level             | 0% to 100%                                                                                                    | 50%     | 0xF60D/0x060D  |
| F6-14    | DC injection braking 2 active time       | 0.0 to 100.0s                                                                                                    | 0.0s    | 0xF60E/0x060E  |
| F6-21    | Demagnetization time                     | 0.00s to 5.00s                                                                                                    | 0.5s    | 0xF615/0x0615  |
| F6-22    | Min. output frequency                    | 0.00 Hz to F6-11                                                                                                    | 0.00 Hz | 0xF616/0x0616  |
| F6-23    | Reserved by manufacturer                 | 1 to 100                                                                                                    | 10      | 0xF617/0x0617  |

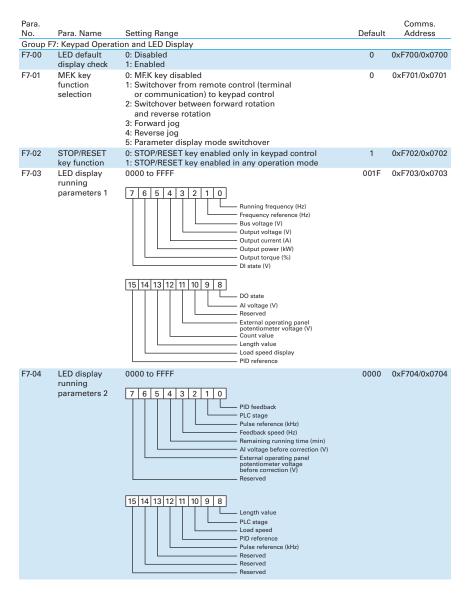

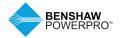

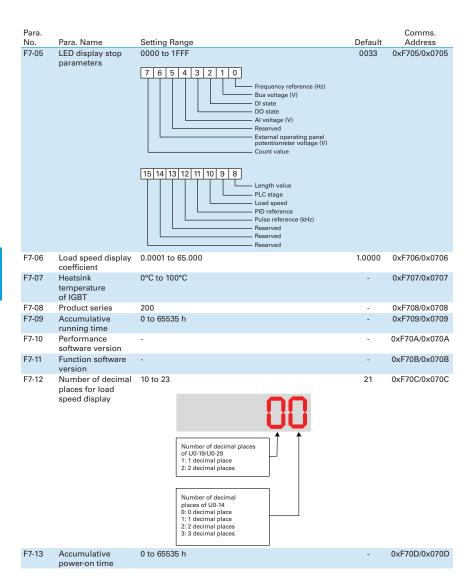

| Para.<br>No. | Para, Name                                                                      | Setting Range                                                             | Default  | Comms. Address |
|--------------|---------------------------------------------------------------------------------|---------------------------------------------------------------------------|----------|----------------|
| F7-14        | Accumulative power                                                              | 0 to 65535 kWh                                                            | -        | 0xF70E/0x070E  |
| Group E      | consumption<br>8: Auxiliary Functions                                           |                                                                           |          |                |
| F8-00        | Jog frequency reference                                                         | 0.00 Hz to max. frequency                                                 | 2.00 Hz  | 0xF800/0x0800  |
| F8-01        | Jog acceleration time                                                           | 0.0 to 6500.0s                                                            | 20.0s    | 0xF801/0x0801  |
| F8-02        | Jog deceleration time                                                           | 0.0 to 6500.0s                                                            | 20.0s    | 0xF802/0x0802  |
| F8-03        | Acceleration time 2                                                             | 0.0 to 6500.0s                                                            | 20.0s    | 0xF803/0x0803  |
| F8-04        | Deceleration time 2                                                             | 0.0 to 6500.0s                                                            | 20.0s    | 0xF804/0x0804  |
| F8-07        | Acceleration time 4                                                             | 0.0 to 6500.0s                                                            | 0.0s     | 0xF807/0x0807  |
| F8-08        | Deceleration time 4                                                             | 0.0 to 6500.0s                                                            | 0.0s     | 0xF808/0x0808  |
| F8-12        | Forward/reverse run switchover dead-zone time                                   | 0.0 to 3000.0s                                                            | 0.0s     | 0xF80C/0x080C  |
| F8-13        | Reverse RUN selection                                                           | 0: Disabled<br>1: Enabled                                                 | 0        | 0xF80D/0x080D  |
| F8-14        | Running mode when frequency<br>reference is lower than<br>frequency lower limit | O: Run at frequency<br>reference lower limit 1: Stop 2: Run at zero speed | 0        | 0xF80E/0x080E  |
| F8-16        | Accumulative power-on time threshold                                            | 0 to 65000 h                                                              | 0h       | 0xF810/0x0810  |
| F8-17        | Accumulative running time threshold                                             | 0 to 65000 h                                                              | 0h       | 0xF811/0x0811  |
| F8-18        | Startup protection selection                                                    | 0: Disabled<br>1: Enabled                                                 | 0        | 0xF812/0x0812  |
| F8-19        | Frequency detection value 1                                                     | 0.00 Hz to max. frequency                                                 | 50.00 Hz | 0xF813/0x0813  |
| F8-20        | Frequency detection hysteresis 1                                                | 0.0% to 100.0%                                                            | 5.0%     | 0xF814/0x0814  |
| F8-21        | Detection width of target<br>frequency reached                                  | 0.0% to 100.0%                                                            | 0.0%     | 0xF815/0x0815  |
| F8-25        | Switchover frequency of accel. time 1 and accel. time 2                         | 0.00 Hz to max. frequency                                                 | 0.00 Hz  | 0xF819/0x0819  |
| F8-26        | Switchover frequency of decel. time 1 and decel. time 2                         | 0.00 Hz to max. frequency                                                 | 0.00 Hz  | 0xF81A/0x081A  |
| F8-27        | Set highest priority to terminal JOG function                                   | 0: Disabled<br>1: Enabled                                                 | 0        | 0xF81B/0x081B  |
| F8-30        | Detection of frequency 1                                                        | 0.00 Hz to max. frequency                                                 | 50.00 Hz | 0xF81E/0x081E  |
| F8-31        | Detection width of frequency 1                                                  | 0.0% to 100.0% (max. frequency)                                           | 0.0%     | 0xF81F/0x081F  |
| F8-34        | Zero current detection level                                                    | 0.0% to 300.0% (rated motor current)                                      | 5.0%     | 0xF822/0x0822  |
| F8-35        | Zero current detection delay                                                    | 0.01s to 600.00s                                                          | 0.10s    | 0xF823/0x0823  |
| F8-36        | Output overcurrent threshold                                                    | 0.0% (no detection) 0.1% to<br>300.0% (rated motor current)               | 200.0%   | 0xF824/0x0824  |
| F8-37        | Output overcurrent detection delay                                              | 0.00s to 600.00s                                                          | 0.00s    | 0xF825/0x0825  |
| F8-38        | Detection level of current 1                                                    | 0.0% to 300.0% (rated motor current)                                      | 100.0%   | 0xF826/0x0826  |
| F8-39        | Detection width of current 1                                                    | 0.0% to 300.0% (rated motor current)                                      | 0.0%     | 0xF827/0x0827  |
| F8-42        | Timing function                                                                 | 0: Disabled<br>1: Enabled                                                 | 0        | 0xF82A/0x082A  |
| F8-43        | Running time setting channel                                                    | 0: Set by F8-44 1: Al                                                     | 0        | 0xF82B/0x082B  |

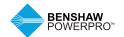

| Para. No.                                                                                                    | Para. Name                                                                                                    | Setting Range                                                                                                    | Default                                                                                                    | Comms. Address                                                                                               |
|----------------------------------------------------------------------------------------------------|----------------------------------------------------------------------------------------------------|----------------------------------------------------------------------------------------------------|----------------------------------------------------------------------------------------------------|----------------------------------------------------------------------------------------------------|
| F8-44                                                                                                    | Running time                                                                                                    | 0.0 to 6500.0 min                                                                                                    | 0.0 min                                                                                                    | 0xF82C/0x082C                                                                                                |
| F8-45                                                                                                    | Al input voltage lower limit                                                                                                    | 0.00 V to F8-46                                                                                                    | 3.10 V                                                                                                    | 0xF82D/0x082D                                                                                                |
| F8-46                                                                                                    | Al input voltage upper limit                                                                                                    | F8-45 to 10.00 V                                                                                                    | 6.80 V                                                                                                    | 0xF82E/0x082E                                                                                                |
| F8-48                                                                                                    | Cooling fan working mode                                                                                                    | Working during<br>drive running     Working continuously     Working when<br>temperature reached                                                                                                    | 0                                                                                                    | 0xF830/0x0830                                                                                                |
| F8-49                                                                                                    | Wakeup frequency                                                                                                    | F8-51 to max.<br>frequency (F0-10)                                                                                                    | 0.00 Hz                                                                                                    | 0xF831/0x0831                                                                                                |
| F8-50                                                                                                    | Wakeup delay time                                                                                                    | 0.0 to 6500.0s                                                                                                    | 0.0s                                                                                                    | 0xF832/0x0832                                                                                                |
| F8-51                                                                                                    | Hibernating frequency                                                                                                    | 0.00 Hz to wakeup<br>frequency (F8-49)                                                                                                    | 0.00 Hz                                                                                                    | 0xF833/0x0833                                                                                                |
| F8-52                                                                                                    | Hibernating delay time                                                                                                    | 0.0 to 6500.0s                                                                                                    | 0.0s                                                                                                    | 0xF834/0x0834                                                                                                |
| F8-53                                                                                                    | Running time threshold this time                                                                                                    | 0.0 to 6500.0 min                                                                                                    | 0.0 min                                                                                                    | 0xF835/0x0835                                                                                                |
| F8-54                                                                                                    | Output power correction coefficient                                                                                                    | 0.0% to 200.0%                                                                                                    | 100.0%                                                                                                    | 0xF836/0x0836                                                                                                |
| F8-55                                                                                                    | Emergency deceleration time                                                                                                    | 0.0 to 6500.0s                                                                                                    | 10.0s                                                                                                    | 0xF837/0x0837                                                                                                |
| F8-57                                                                                                    | Speed synchronous control selection                                                                                                    | 0: Disabled<br>1: Enabled                                                                                                    | 0                                                                                                    | 0xF839/0x0839                                                                                                |
| This funct                                                                                                    | meter selects whether to enable the ion involves bidirectional data comuting target frequency of one or mo                                                                                                    | munication between two or m<br>re slaves to be synchronized to                                                                                                    | ore AC drives via C<br>that of the master                                                                                                    | :                                                                                                    |
| This funct<br>implement<br>When this<br>automatic                                                                                     | ion involves bidirectional data com<br>iting target frequency of one or mo<br>is function is enabled, CANlink comr<br>eally. The baud rate in speed synchro                                                                                                    | munication between two or m<br>re slaves to be synchronized to<br>munication addresses of the m<br>onous control is set in Fd-00.                                                                                                    | ore AC drives via C<br>that of the master<br>aster and slaves ar                                                                                                    | e matched                                                                                                    |
| This funct<br>implement<br>When this                                                                                                  | ion involves bidirectional data com<br>ting target frequency of one or mo<br>s function is enabled, CANlink comr<br>ally. The baud rate in speed synchr<br>Master and slave selection                                                                                                    | munication between two or m<br>re slaves to be synchronized to<br>munication addresses of the m<br>onous control is set in Fd-00.<br>0: Master                                                                                                    | ore AC drives via C<br>that of the master                                                                                                    | :                                                                                                    |
| This funct<br>implemen<br>When this<br>automatic<br>F8-58                                                                             | ion involves bidirectional data com<br>ting target frequency of one or mo<br>s function is enabled, CANlink comr<br>ally. The baud rate in speed synchro<br>Master and slave selection<br>in synchronous control                                                                                                    | munication between two or m<br>re slaves to be synchronized to<br>munication addresses of the m<br>onous control is set in Fd-00.<br>0: Master<br>1: Slave                                                                                                    | ore AC drives via Co<br>that of the master<br>aster and slaves ar<br>0                                                                                                    | e matched<br>0xF83A/0x083A                                                                                   |
| This funct<br>implemen<br>When this<br>automatic<br>F8-58                                                                             | ion involves bidirectional data com<br>ting target frequency of one or mo<br>s function is enabled, CANlink comr<br>ally. The baud rate in speed synchr<br>Master and slave selection                                                                                                    | munication between two or m<br>re slaves to be synchronized to<br>munication addresses of the m<br>onous control is set in Fd-00.<br>0: Master<br>1: Slave<br>AC drive is master or slave. W                                                                                           | ore AC drives via Co<br>that of the master<br>aster and slaves ar<br>0                                                                                                    | e matched<br>0xF83A/0x083A                                                                                   |
| This funct<br>implement<br>When this<br>automatic<br>F8-58<br>This parameter F0-03                                                    | ion involves bidirectional data com<br>ting target frequency of one or mo<br>function is enabled, CANlink comr<br>ally. The baud rate in speed synchr<br>Master and slave selection<br>in synchronous control<br>meter is used to select whether the                                                                                                    | munication between two or m<br>re slaves to be synchronized to<br>munication addresses of the m<br>onous control is set in Fd-00.<br>0: Master<br>1: Slave<br>AC drive is master or slave. W                                                                                           | ore AC drives via Co<br>that of the master<br>aster and slaves ar<br>0                                                                                                    | e matched<br>0xF83A/0x083A                                                                                   |
| This funct<br>implement<br>When this<br>automatic<br>F8-58<br>This parameter F0-03                                                    | ion involves bidirectional data com<br>ting target frequency of one or mo<br>function is enabled, CANlink commending. The baud rate in speed synchrom<br>Master and slave selection<br>in synchronous control<br>meter is used to select whether the<br>= 9 to set frequency reference via commending.                                                                                                    | munication between two or m<br>re slaves to be synchronized to<br>munication addresses of the m<br>onous control is set in Fd-00.<br>0: Master<br>1: Slave<br>AC drive is master or slave. W                                                                                           | ore AC drives via Co<br>that of the master<br>aster and slaves ar<br>0                                                                                                    | e matched<br>0xF83A/0x083A                                                                                   |
| This funct<br>implement<br>When this<br>automatic<br>F8-58<br>This parar<br>set F0-03<br>Group F9:                                    | ion involves bidirectional data com<br>ting target frequency of one or mo<br>s function is enabled, CANlink comr<br>ally. The baud rate in speed synchr<br>Master and slave selection<br>in synchronous control<br>meter is used to select whether the<br>= 9 to set frequency reference via con<br>Fault and Protection                                                                                                    | munication between two or m re slaves to be synchronized to munication addresses of the m conous control is set in Fd-00.  0: Master 1: Slave AC drive is master or slave. W ommunication.  0: Disabled                                                                                | ore AC drives via Co<br>that of the master<br>laster and slaves ar<br>0<br>hen the AC drive is                                                                                                    | 0xF83A/0x083A<br>slave,<br>0xF900/0x0900<br>0xF901/0x0901                                                    |
| This funct<br>implement<br>When this<br>automatic<br>F8-58<br>This paraset F0-03<br>Group F9:<br>F9-00                                | ion involves bidirectional data com<br>ting target frequency of one or mo<br>s function is enabled, CANlink comr<br>ally. The baud rate in speed synchromatic<br>Master and slave selection<br>in synchronous control<br>meter is used to select whether the<br>= 9 to set frequency reference via control<br>Fault and Protection                                                                                                    | munication between two or m re slaves to be synchronized to munication addresses of the monous control is set in Fd-00.  0: Master 1: Slave AC drive is master or slave. Wommunication.  0: Disabled 1: Enabled                                                                        | ore AC drives via Contact of the master and slaves and the master and slaves and the AC drive is                                                                                                    | 0xF83A/0x083A<br>slave,<br>0xF900/0x0900                                                                     |
| This functimplement When this automatic F8-58  This paraiset F0-03 Group F9: F9-00  F9-01                                             | ion involves bidirectional data com ting target frequency of one or mo s function is enabled, CANlink com ally. The baud rate in speed synchr Master and slave selection in synchronous control meter is used to select whether the 9 to set frequency reference via c Fault and Protection Motor overload protection  Motor overload protection gain Motor overload pre-warning                                                                                                    | munication between two or m re slaves to be synchronized to munication addresses of the m onous control is set in Fd-00.  0: Master 1: Slave AC drive is master or slave. W ommunication.  0: Disabled 1: Enabled 0.20 to 10.00                                                        | ore AC drives via Co that of the master and slaves ar 0 hen the AC drive is 1.0                                                                                                    | 0xF83A/0x083A<br>slave,<br>0xF900/0x0900<br>0xF901/0x0901                                                    |
| This funct<br>implement<br>When this<br>automatic<br>F8-58<br>This parar<br>set F0-03<br>Group F9:<br>F9-00<br>F9-01<br>F9-02         | ion involves bidirectional data com ting target frequency of one or mo a function is enabled, CANlink com ally. The baud rate in speed synchro Master and slave selection in synchronous control meter is used to select whether the 9 to set frequency reference via co Fault and Protection Motor overload protection Motor overload protection gain Motor overload pre-warning coefficient Detection of short-circuit                                                                                                    | munication between two or m re slaves to be synchronized to munication addresses of the m onous control is set in Fd-00.  0: Master 1: Slave AC drive is master or slave. W ommunication.  0: Disabled 1: Enabled 0.20 to 10.00 50% to 100%  0: Disabled                               | tore AC drives via Contact of the master and slaves and slaves and slaves and the the AC drive is the the AC drive is the the AC drive is the the AC drive is the the AC drive is the the AC drive is the the AC drive is the the AC drive is the the the AC drive is the the the the AC drive is the the the the the the the the the the | 0xF83A/0x083A<br>slave,<br>0xF900/0x0900<br>0xF901/0x0901<br>0xF902/0x0902                                   |
| This funct<br>implemer<br>When this<br>automatic<br>F8-58<br>This paras<br>set F0-03<br>Group F9:<br>F9-00<br>F9-01<br>F9-02<br>F9-07 | ion involves bidirectional data com ting target frequency of one or mo function is enabled, CANlink com rally. The baud rate in speed synchr Master and slave selection in synchronous control meter is used to select whether the 9 to set frequency reference via c Fault and Protection Motor overload protection Motor overload protection gain Motor overload pre-warning coefficient Detection of short-circuit to ground upon power-on                                                                                                    | ununication between two or m re slaves to be synchronized to munication addresses of the m onous control is set in Fd-00.  0: Master 1: Slave AC drive is master or slave. W ommunication.  0: Disabled 1: Enabled 0.20 to 10.00 50% to 100%  0: Disabled 1: Enabled 1: Enabled        | ore AC drives via Co that of the master and slaves are 0 hen the AC drive is  1 1.0 80% 1 Single phase: 378.0 V Three phase:                                                                                                    | 0xF83A/0x083A<br>slave,<br>0xF900/0x0900<br>0xF901/0x0901<br>0xF902/0x0902<br>0xF907/0x0907                  |
| This funct implemer When this automatic F8-58  This paraset F0-03 Group F9: F9-00  F9-01 F9-02 F9-07 F9-08                            | ion involves bidirectional data com ting target frequency of one or mo is function is enabled, CANlink com ally. The baud rate in speed synchr Master and slave selection in synchronous control meter is used to select whether the = 9 to set frequency reference via c Fault and Protection  Motor overload protection  Motor overload protection gain Motor overload pre-warning coefficient  Detection of short-circuit to ground upon power-on Braking unit applied voltage                                                                                 | munication between two or m re slaves to be synchronized to munication addresses of the m onous control is set in Fd-00.  0: Master 1: Slave AC drive is master or slave. W ommunication.  0: Disabled 1: Enabled 0.20 to 10.00 50% to 100%  0: Disabled 1: Enabled 310.0 V to 800.0 V | ore AC drives via Co that of the master and slaves are 0 hen the AC drive is  1 1.0 80% 1 Single phase: 378.0 V Three phase: 700.0 V                                                                                                    | 0xF83A/0x083A<br>slave,<br>0xF900/0x0900<br>0xF901/0x0901<br>0xF902/0x0902<br>0xF907/0x0907<br>0xF908/0x0908 |
| This funct implemer When this automatic F8-58  This paraset F0-03 Group F9: F9-00  F9-01 F9-02 F9-07 F9-08                            | ion involves bidirectional data comiting target frequency of one or mo is function is enabled, CANlink commally. The baud rate in speed synchromately. The baud rate in speed synchromater and slave selection in synchronous control meter is used to select whether the endered so the strength of the selection of the selection of the selection of the selection of the selection of the selection of short-circuit to ground upon power-on braking unit applied voltage  Auto reset times Selection daring the support of the selection of DO action during | munication between two or m re slaves to be synchronized to munication addresses of the monous control is set in Fd-00.  0: Master 1: Slave AC drive is master or slave. Wommunication.  0: Disabled 1: Enabled 0.20 to 10.00 50% to 100%  0: Disabled 1: Enabled 310.0 V to 800.0 V   | tore AC drives via Co that of the master and slaves are 0  then the AC drive is  1  1.0 80% 1  Single phase: 378.0 V Three phase: 700.0 V 0                                                                                                    | 0xF83A/0x083A<br>slave,<br>0xF900/0x0900<br>0xF901/0x0901<br>0xF902/0x0902<br>0xF907/0x0907<br>0xF908/0x0908 |

| Para. No.      | Para. Name                                         | Setting Range                                                                                                    | Default | Comms. Address                 |
|----------------|----------------------------------------------------|----------------------------------------------------------------------------------------------------|---------|--------------------------------|
| F9-14          | 1st fault type                                     | 0: No fault 1: Reserved 2: Overcurrent during acceleration 3: Overcurrent during deceleration 4: Overcurrent at constant speed 5: Overvoltage during acceleration 6: Overvoltage during deceleration 7: Overvoltage at constant speed 8: Pre-charge resistor overloaded 9: Undervoltage 10: AC drive overloaded 11: Motor overloaded |         | 0xF90E/0x090E                  |
| F9-15          | 2nd fault type                                     | 12: Input phase loss 13: Output phase loss 14: IGBT overheat 15: External fault 16: Communication abnormal 17: Reserved 18: Current detection abnormal 19: Motor auto-tuning abnormal 20: Reserved 21: Parameter read-write abnormal 22: Reserved 23: Motor short circuited to ground 24: Reserved                                   | -       | 0xF90F/0x090F                  |
| F9-16          | 3rd (latest) fault type                            | 25: Reserved 26: Accumulative running time reached 29: Accumulative power-on time reached 30: Load lost 31: PID feedback lost during running 40: Overcurrent fast prevention timeout 41: Reserved 42: Excessive speed deviation 43: Reserved 45: Reserved 55: Reserved 55: Slave fault in speed synchronous                          | -       | 0xF910/0x0910                  |
| F9-17          | Frequency upon 3rd fault                           | -                                                                                                    | -       | 0xF911/0x0911                  |
| F9-18          | Current upon 3rd fault                             | -                                                                                                    | -       | 0xF912/0x0912                  |
| F9-19<br>F9-20 | Bus voltage upon 3rd fault DI state upon 3rd fault | -                                                                                                    | -       | 0xF913/0x0913<br>0xF914/0x0914 |
| F9-20<br>F9-21 | DO state upon 3rd fault                            | -                                                                                                    | -       | 0xF914/0x0914<br>0xF915/0x0915 |
| F9-21<br>F9-22 | AC drive state upon 3rd fault                      | -                                                                                                    | -       | 0xF916/0x0916                  |
| F9-23          | Power-on time upon<br>3rd fault                    | -                                                                                                    | -       | 0xF917/0x0917                  |
| F9-24          | Running time upon<br>3rd fault                     | -                                                                                                    | -       | 0xF918/0x0918                  |
| F9-27          | Frequency upon 2nd fault                           | -                                                                                                    | -       | 0xF91B/0x081B                  |
| F9-28          | Current upon 2nd fault                             | -                                                                                                    | -       | 0xF91C/0x091C                  |
| F9-29          | Bus voltage upon 2nd fault                         | -                                                                                                    | -       | 0xF91D/0x091D                  |
| F9-30          | DI state upon 2nd fault                            | -                                                                                                    | -       | 0xF91E/0x091E                  |
| F9-31          | DO state upon 2nd fault                            | -                                                                                                    | -       | 0xF91F/0x091F                  |

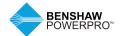

| Para. No. | Para. Name                                                | Setting Range                                                                                                    | Default | Comms. Address |
|-----------|-----------------------------------------------------------|----------------------------------------------------------------------------------------------------|---------|----------------|
| F9-32     | AC drive state upon 2nd fault                             | -                                                                                                    | -       | 0xF920/0x0920  |
| F9-33     | Power-on time upon 2nd fault                              | -                                                                                                    | -       | 0xF921/0x0921  |
| F9-34     | Running time upon 2nd fault                               | -                                                                                                    | -       | 0xF922/0x0922  |
| F9-37     | Frequency upon 1st fault                                  | -                                                                                                    | -       | 0xF925/0x0925  |
| F9-38     | Current upon 1st fault                                    | -                                                                                                    | -       | 0xF926/0x0926  |
| F9-39     | Bus voltage upon 1st fault                                | -                                                                                                    | -       | 0xF927/0x0927  |
| F9-40     | DI state upon 1st fault                                   | -                                                                                                    | -       | 0xF928/0x0928  |
| F9-41     | DO state upon 1st fault                                   | -                                                                                                    | -       | 0xF929/0x0929  |
| F9-42     | AC drive state upon 1st fault                             | -                                                                                                    | -       | 0xF92A/0x092A  |
| F9-43     | Power-on time upon 1st fault                              | -                                                                                                    | -       | 0xF92B/0x092B  |
| F9-44     | Running time upon 1st fault                               | -                                                                                                    | -       | 0xF92C/0x092C  |
| F9-47     | Fault protection action selection 1                       | 00000 to 22222                                                                                                    | 00000   | 0xF92F/0x092F  |
| F9-48     | Fault protection action selection 2                       | 00000 to 11111                                                                                                    | 00000   | 0×F930/0×0930  |
| F9-49     | Fault protection action selection 3                       | 00000 to 22222                                                                                                    | 00000   | 0xF931/0x0931  |
| F9-54     | Frequency selection for continuing to run upon fault      | 0: Current running frequency 1: Frequency reference 2: Frequency upper limit 3: Frequency lower limit 4: Backup frequency upon abnormality | 0       | 0xF936/0x0936  |
| F9-55     | Backup frequency upon fault                               | 0.0% to 100.0% (max. frequency)                                                                                                    | 100.0%  | 0xF937/0x0937  |
| F9-59     | Power dip ride-through function selection                 | 0: Disabled 1: Bus voltage constant control 2: Decelerate to stop                                                                          | 0       | 0xF93B/0x093B  |
| F9-60     | Threshold of power dip ride-<br>through function disabled | 80% to F9-60                                                                                                    | 85%     | 0xF93C/0x093C  |
| F9-61     | Judging time of bus voltage recovering from power dip     | 0.0 to 100.0s                                                                                                    | 0.5s    | 0xF93D/0x093D  |
| F9-62     | Threshold of power dip ride-<br>through function enabled  | 60% to 100%                                                                                                    | 80%     | 0xF93E/0x093E  |
| F9-63     | Load lost protection                                      | 0: Disabled<br>1: Enabled                                                                                                    | 0       | 0xF93F/0x093F  |
| F9-64     | Load lost detection level                                 | 0.0% to 100.0%                                                                                                    | 10.0%   | 0xF940/0x0940  |
| F9-65     | Load lost detection time                                  | 0.0 to 60.0s                                                                                                    | 1.0s    | 0xF941/0x0941  |
| F9-71     | Power dip ride-through gain Kp                            | 0 to 100                                                                                                    | 40      | 0xF947/0x0947  |
| F9-72     | Power dip ride-through integral coefficient               | 0 to 100                                                                                                    | 30      | 0xF948/0x0948  |
| F9-73     | Deceleration time of power dip ride-through               | 0.0 to 300.0s                                                                                                    | 20.0s   | 0xF949/0x0949  |
| F9-74     | Restart mode after fault reset                            | 0: Normal<br>1: Catching a spinning motor                                                                                                  | 0       | 0xF94A/0x094A  |
| Group FA: | : PID Function                                            |                                                                                                    |         |                |
| FA-00     | PID reference setting channel                             | 0: Set by FA-01 1: Al 2: External operating panel potentiometer 4: Pulse reference (DI4) 5: Via communication 6: Multi-reference           | 0       | 0xFA00/0x0A00  |
|           |                                                           |                                                                                                    |         |                |

| Para. No. | Para. Name                                           | Setting Range                                                                                                    | Default | Comms. Address |
|-----------|------------------------------------------------------|----------------------------------------------------------------------------------------------------|---------|----------------|
| FA-01     | PID digital setting                                  | 0.0% to 100.0%                                                                                                    | 50.0%   | 0xFA01/0x0A01  |
| FA-02     | PID feedback setting<br>channel                      | O: Al  1: External operating panel potentiometer 3: Al - external operating panel potentiometer 4: PULSE reference (DI4) 5: Via communication 6: Al + external operating panel potentiometer 7: Max. ( AI ,  external operating panel potentiometer ) 8: Min. ( AII ,  external operating panel potentiometer ) | 0       | 0xFA02/0x0A02  |
| FA-03     | PID operation direction                              | 0: Forward<br>1: Reverse                                                                                                    | 0       | 0xFA03/0x0A03  |
| FA-04     | PID reference and<br>feedback range                  | 0 to 65535                                                                                                    | 1000    | 0xFA04/0x0A04  |
| FA-05     | Proportional gain Kp1                                | 0.0 to 1000.0                                                                                                    | 20.0    | 0xFA05/0x0A05  |
| FA-06     | Integral timeTi1                                     | 0.01s to 10.00s                                                                                                    | 2.00s   | 0xFA06/0x0A06  |
| FA-07     | Differential timeTd1                                 | 0.000s to 10.000s                                                                                                    | 0.000s  | 0xFA07/0x0A07  |
| FA-08     | PID output limit in reverse direction                | 0.00 Hz to max. frequency                                                                                                    | 0.00 Hz | 0xFA08/0x0A08  |
| FA-09     | PID error limit                                      | 0.0% to 100.0%                                                                                                    | 0.0%    | 0xFA09/0x0A09  |
| FA-10     | PID differential limit                               | 0.00% to 100.00%                                                                                                    | 0.10%   | 0xFA0A/0x0A0A  |
| FA-11     | PID reference change time                            | 0.00s to 650.00s                                                                                                    | 0.00s   | 0xFA0B/0x0A0B  |
| FA-12     | PID feedback filter time                             | 0.00s to 60.00s                                                                                                    | 0.00s   | 0xFA0C/0x0A0C  |
| FA-13     | PID output filter time                               | 0.00s to 60.00s                                                                                                    | 0.00s   | 0xFA0D/0x0A0D  |
| FA-15     | Proportional gain Kp2                                | 0.0 to 1000.0                                                                                                    | 20.0    | 0xFA0F/0x0A0F  |
| FA-16     | Integral timeTi2                                     | 0.01s to 10.00s                                                                                                    | 2.00s   | 0xFA10/0x0A10  |
| FA-17     | Differential timeTd2                                 | 0.000s to 10.000s                                                                                                    | 0.000s  | 0xFA11/0x0A11  |
| FA-18     | PID parameter switchover condition                   | Not switched over     Switched over via DI     Switched over automatically according to error     Switched over automatically according to running frequency                                                                                                    | 0       | 0xFA12/0x0A12  |
| FA-19     | PID error 1 for auto switchover                      | 0.0% to FA-20                                                                                                    | 20.0%   | 0xFA13/0x0A13  |
| FA-20     | PID error 2 for auto switchover                      | FA-19 to 100.0%                                                                                                    | 80.0%   | 0xFA14/0x0A14  |
| FA-21     | PID initial value                                    | 0.0% to 100.0%                                                                                                    | 0.0%    | 0xFA15/0x0A15  |
| FA-22     | PID initial value active time                        | 0.00s to 650.00s                                                                                                    | 0.00s   | 0xFA16/0x0A16  |
| FA-23     | Max. value of two outputs error in forward direction | 0.00% to 100.00%                                                                                                    | 1.00%   | 0xFA17/0x0A17  |
| FA-24     | Max. value of two outputs error in reverse direction | 0.00% to 100.00%                                                                                                    | 1.00%   | 0xFA18/0x0A18  |

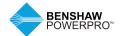

| Para. No. | Para. Name                                 | Setting Range                                                                                                    | Default | Comms. Address |
|-----------|--------------------------------------------|----------------------------------------------------------------------------------------------------|---------|----------------|
| FA-25     | PID integral property                      | Whether to stop integral operation when PID output reaches the limit 0: Continue integral operation 1: Stop integral operation  Integral separation 0: Disabled 1: Enabled | 00      | 0xFA19/0x0A19  |
| FA-26     | Detection level of PID<br>feedback loss    | 0%: No detection<br>0.1% to 100.0%                                                                                                    | 0.0%    | 0xFA1A/0x0A1A  |
| FA-27     | Detection time of PID<br>feedback loss     | 0.0 to 20.0s                                                                                                    | 0.0s    | 0xFA1B/0x0A1B  |
| FA-28     | Selection of PID operation at stop         | 0: Disabled<br>1: Enabled                                                                                                    | 0       | 0xFA1C/0x0A1C  |
|           | Nobble Function, Fixed Len                 | <u> </u>                                                                                                    |         |                |
| Fb-00     | Wobble setting mode                        | Relative to the frequency     reference     Relative to the max. frequency                                                                                                 | 0       | 0xFB00/0x0B00  |
| Fb-01     | Wobble amplitude                           | 0.0% to 100.0%                                                                                                    | 0.0%    | 0xFB01/0x0B01  |
| Fb-02     | Wobble step                                | 0.0% to 50.0%                                                                                                    | 0.0%    | 0xFB02/0x0B02  |
| Fb-03     | Wobble cycle                               | 0.1 to 3000.0s                                                                                                    | 10.0s   | 0xFB03/0x0B03  |
| Fb-04     | Triangular wave rising<br>time coefficient | 0.1% to 100.0%                                                                                                    | 50.0%   | 0xFB04/0x0B04  |
| Fb-05     | Set length                                 | 0 to 65535 m                                                                                                    | 1000 m  | 0xFB05/0x0B05  |
| Fb-06     | Actual length                              | 0 to 65535 m                                                                                                    | 0 m     | 0xFB06/0x0B06  |
| Fb-07     | Number of pulses<br>per meter              | 0.1 to 6553.5                                                                                                    | 100.0   | 0xFB07/0x0B07  |
| Fb-08     | Set count value                            | 1 to 65535                                                                                                    | 1000    | 0xFB08/0x0B08  |
|           | Multi-Reference and Simple                 |                                                                                                    |         |                |
| FC-00     | Reference0                                 | -100.0% to 100.0%                                                                                                    | 0.0%    | 0xFC00/0x0C00  |
| FC-01     | Reference1                                 | -100.0% to 100.0%                                                                                                    | 0.0%    | 0xFC01/0x0C01  |
| FC-02     | Reference2                                 | -100.0% to 100.0%                                                                                                    | 0.0%    | 0xFC02/0x0C02  |
| FC-03     | Reference3                                 | -100.0% to 100.0%                                                                                                    | 0.0%    | 0xFC03/0x0C03  |
| FC-04     | Reference4                                 | -100.0% to 100.0%                                                                                                    | 0.0%    | 0xFC04/0x0C04  |
| FC-05     | Reference5                                 | -100.0% to 100.0%                                                                                                    | 0.0%    | 0xFC05/0x0C05  |
| FC-06     | Reference6                                 | -100.0% to 100.0%                                                                                                    | 0.0%    | 0xFC06/0x0C06  |
| FC-07     | Reference7                                 | -100.0% to 100.0%                                                                                                    | 0.0%    | 0xFC07/0x0C07  |
| FC-16     | Simple PLC running mode                    | Stop after running one cycle     Heep final values after running one cycle     Repeat after running one cycle                                                              | 0       | 0xFC10/0x0C10  |

| Para. No. | Para. Name                                                     | Setting Range                                                                                                    | Default  | Comms. Address |
|-----------|----------------------------------------------------------------|----------------------------------------------------------------------------------------------------|----------|----------------|
| FC-17     | Simple PLC retentive selection                                 | Retentive selection at power down 0: Not retentive 1: Retentive selection at stop 0: Not retentive 1: Retentive 1: Retenti | 00       | 0xFC11/0x0C11  |
| FC-18     | Running time of simple<br>PLC reference 0                      | 0.0s (h) to 6500.0s (h)                                                                                                    | 0.0s (h) | 0xFC12/0x0C12  |
| FC-19     | Acceleration/deceleration<br>time of simple PLC<br>reference 0 | 0 to 1                                                                                                    | 0        | 0xFC13/0x0C13  |
| FC-20     | Running time of simple<br>PLC reference 1                      | 0.0s (h) to 6500.0s (h)                                                                                                    | 0.0s (h) | 0xFC14/0x0C14  |
| FC-21     | Acceleration/deceleration<br>time of simple PLC<br>reference 1 | 0 to 1                                                                                                    | 0        | 0xFC15/0x0C15  |
| FC-22     | Running time of simple<br>PLC reference 2                      | 0.0s (h) to 6500.0s (h)                                                                                                    | 0.0s (h) | 0xFC16/0x0C16  |
| FC-23     | Acceleration/deceleration<br>time of simple PLC<br>reference 2 | 0 to 1                                                                                                    | 0        | 0xFC17/0x0C17  |
| FC-24     | Running time of simple PLC reference 3                         | 0.0s (h) to 6500.0s (h)                                                                                                    | 0.0s (h) | 0xFC18/0x0C18  |
| FC-25     | Acceleration/deceleration<br>time of simple PLC<br>reference 3 | 0 to 1                                                                                                    | 0        | 0xFC19/0x0C19  |
| FC-26     | Running time of simple<br>PLC reference 4                      | 0.0s (h) to 6500.0s (h)                                                                                                    | 0.0s (h) | 0xFC1A/0x0C1A  |
| FC-27     | Acceleration/deceleration<br>time of simple PLC<br>reference 4 | 0 to 1                                                                                                    | 0        | 0xFC1B/0x0C1B  |
| FC-28     | Running time of simple<br>PLC reference 5                      | 0.0s (h) to 6500.0s (h)                                                                                                    | 0.0s (h) | 0xFC1C/0x0C1C  |
| FC-29     | Acceleration/deceleration<br>time of simple PLC<br>reference 5 | 0 to1                                                                                                    | 0        | 0xFC1D/0x0C1D  |
| FC-30     | Running time of simple PLC reference 6                         | 0.0s (h) to 6500.0s (h)                                                                                                    | 0.0s (h) | 0xFC1E/0x0C1E  |
| FC-31     | Acceleration/deceleration time of simple PLC reference 6       | 0 to 1                                                                                                    | 0        | 0xFC1F/0x0C1F  |

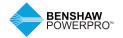

| Para. No. | Para. Name                                                      | Setting Range                                                                                                    | Default  | Comms. Address |
|-----------|-----------------------------------------------------------------|----------------------------------------------------------------------------------------------------|----------|----------------|
| FC-32     | Running time of simple<br>PLC reference 7                       |                                                                                                    | 0.0s (h) | 0xFC20/0x0C20  |
| FC-33     | Acceleration/<br>deceleration time of<br>simple PLC reference 7 | 0 to 1                                                                                                    | 0        | 0xFC21/0x0C21  |
| FC-50     | Time unit of simple PLC running                                 | 0: s<br>1: h                                                                                                    | 0        | 0xFC32/0x0C32  |
| FC-51     | Reference 0 source                                              | 0: Set by FC-00 1: AI 2: External operating panel potentiometer 4: PULSE reference 5: PID 6: Set by F0-08 and modified via UP/DOWN                                                                                                    | 0        | 0xFC33/0x0C33  |
|           | Communication                                                   |                                                                                                    |          |                |
| Fd-00     | Baud rate                                                       | CANlink baud rate: 0: 20 Kbps 3: 125 Kbps 1: 50 Kbps 4: 250 Kbps 2: 100 Kbps 5: 500 Kbps 2: 100 Kbps 5: 500 Kbps Reserved  ModBus baud rate: 0: 300 bps 5: 9600 bps 1: 600 bps 6: 19200 bps 1: 600 bps 6: 19200 bps 2: 1200 bps 7: 38400 bps 3: 2400 bps 8: 57600 bps 4: 4800 bps 9: 115200 bps | 5005     | 0xFD00/0x0D00  |
| Fd-01     | Data format symbol                                              | 0: No check (8-N-2)<br>1: Even parity check (8-E-1)<br>2: Odd parity check (8-O-1)<br>3: No check (8-N-1) (Valid for ModBus)                                                                                                    | 0        | 0xFD01/0x0D01  |
| Fd-02     | Local address                                                   | 0: Broadcast address<br>1 to 247                                                                                                    | 1        | 0xFD02/0x0D02  |
| Fd-03     | Response delay                                                  | 0 to 20ms                                                                                                    | 2        | 0xFD03/0x0D03  |
| Fd-04     | Communication timeout                                           | 0.0: Invalid<br>0.1s to 60.0s                                                                                                    | 0.0s     | 0xFD04/0x0D04  |
| Fd-05     | ModBus protocol<br>selection and<br>PROFIBUS-DP<br>data frame   | 0: Non-standard ModBus protocol<br>1: Standard ModBus protocol                                                                                                    | 1        | 0xFD05/0x0D05  |
| Fd-06     | Current resolution read by communication                        | 0: 0.01 A<br>1: 0.1 A                                                                                                    | 0        | 0xFD06/0x0D06  |
| Fd-07     | PC software selection                                           | 0: Disabled<br>1: Enabled                                                                                                    | 1        | 0xFD07/0x0D07  |

| Para. No. | Para. Name                    | Setting Range                                             | Default | Comms. Address |
|-----------|-------------------------------|-----------------------------------------------------------|---------|----------------|
| Group FE  | : User-defined Parameters     |                                                           |         |                |
| FE-00     | User-defined parameter 0      | F0.00 to FP.xx                                            | F0.00   | 0xFE00/0x0E00  |
| FE-01     | User-defined parameter 1      | A0.00 to Ax.xx                                            | F0.00   | 0xFE01/0x0E01  |
| FE-02     | User-defined parameter 2      | U0.00 to U0.xx                                            | F0.00   | 0xFE02/0x0E02  |
| FE-03     | User-defined parameter 3      |                                                           | F0.00   | 0xFE03/0x0E03  |
| FE-04     | User-defined parameter 4      |                                                           | F0.00   | 0xFE04/0x0E04  |
| FE-05     | User-defined parameter 5      |                                                           | F0.00   | 0xFE05/0x0E05  |
| FE-06     | User-defined parameter 6      |                                                           | F0.00   | 0xFE06/0x0E06  |
| FE-07     | User-defined parameter 7      |                                                           | F0.00   | 0xFE07/0x0E07  |
| FE-08     | User-defined parameter 8      |                                                           | F0.00   | 0xFE08/0x0E08  |
| FE-09     | User-defined parameter 9      |                                                           | F0.00   | 0xFE09/0x0E09  |
| FE-10     | User-defined parameter 10     |                                                           | F0.00   | 0xFE0A/0x0E0A  |
| FE-11     | User-defined parameter 11     |                                                           | F0.00   | 0xFE0B/0x0E0B  |
| FE-12     | User-defined parameter 12     |                                                           | F0.00   | 0xFE0C/0x0E0C  |
| FE-13     | User-defined parameter 13     |                                                           | F0.00   | 0xFE0D/0x0E0D  |
| FE-14     | User-defined parameter 14     |                                                           | F0.00   | 0xFE0E/0x0E0E  |
| FE-15     | User-defined parameter 15     |                                                           | F0.00   | 0xFE0F/0x0E0F  |
| FE-16     | User-defined parameter 16     |                                                           | F0.00   | 0xFE10/0x0E10  |
| FE-17     | User-defined parameter 17     |                                                           | F0.00   | 0xFE11/0x0E11  |
| FE-18     | User-defined parameter 18     |                                                           | F0.00   | 0xFE12/0x0E12  |
| FE-19     | User-defined parameter 19     |                                                           | F0.00   | 0xFE13/0x0E13  |
| FE-20     | User-defined parameter 20     |                                                           | F0.00   | 0xFE14/0x0E14  |
| FE-21     | User-defined parameter 21     |                                                           | F0.00   | 0xFE15/0x0E15  |
| FE-22     | User-defined parameter 22     |                                                           | F0.00   | 0xFE16/0x0E16  |
| FE-23     | User-defined parameter 23     |                                                           | F0.00   | 0xFE17/0x0E17  |
| FE-24     | User-defined parameter 24     |                                                           | F0.00   | 0xFE18/0x0E18  |
| FE-25     | User-defined parameter 25     |                                                           | F0.00   | 0xFE19/0x0E19  |
| FE-26     | User-defined parameter 26     |                                                           | F0.00   | 0xFE1A/0x0E1A  |
| FE-27     | User-defined parameter 27     |                                                           | F0.00   | 0xFE1B/0x0E1B  |
| FE-28     | User-defined parameter 28     |                                                           | F0.00   | 0xFE1C/0x0E1C  |
| FE-29     | User-defined parameter 29     |                                                           | F0.00   | 0xFE1D/0x0E1D  |
| FE-30     | User-defined parameter 30     |                                                           | F0.00   | 0xFE1E/0x0E1E  |
| FE-31     | User-defined parameter 31     |                                                           | F0.00   | 0xFE1F/0x0E1F  |
| Group FP  | : Function Parameter Manageme | ent                                                       |         |                |
| FP-00     | User password                 | 0 to 65535                                                | 0       | 0x1F00         |
| FP-01     | Industry macro                | 0: No operation                                           | 0       | 0x1F01         |
|           |                               | 01: Restore factory parameters                            |         |                |
|           |                               | except motor parameters                                   |         |                |
|           |                               | 02: Clear records                                         |         |                |
|           |                               | 03: Reserved                                              |         |                |
|           |                               | 04: Back up current user parameters<br>05 to 19: Reserved |         |                |
|           |                               | 20: Mechanical movement industry                          |         |                |
|           |                               | (conveying belt)                                          |         |                |
|           |                               | 21: Inertia industry (fan)                                |         |                |
|           |                               | 22 to 500: Reserved                                       |         |                |
|           |                               | FOA Books and books                                       |         |                |

501: Restore user backup parameters

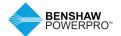

setting mode

| Para. No. | Para. Name                      | Setting Range                                                           | Default | Comms. Address |
|-----------|---------------------------------|-------------------------------------------------------------------------|---------|----------------|
| FP-02     | Parameter display property      | 00 to 11                                                                | 11      | 0x1F02         |
|           |                                 |                                                                         |         |                |
|           |                                 | Group A display selection 0: Not displayed 1: Displayed Group U display |         |                |
|           |                                 | Orong C display selection  0: Not displayed  1: Displayed               |         |                |
| FP-04     | Parameter modification property | 0: Modifiable<br>1: Unmodifiable                                        | 0       | 0x1F04         |
| Group A1  | : Virtual DI/DO                 |                                                                         |         |                |
| A1-00     | VDI1 function selection         | 0 to 59                                                                 | 0       | 0xA100/0x4100  |
| A1-01     | VDI2 function selection         | 0 to 59                                                                 | 0       | 0xA101/0x4101  |
| A1-02     | VDI3 function selection         | 0 to 59                                                                 | 0       | 0xA102/0x4102  |
| A1-03     | VDI4 function selection         | 0 to 59                                                                 | 0       | 0xA103/0x4103  |
| A1-04     | VDI5 function selection         | 0 to 59                                                                 | 0       | 0xA104/0x4104  |
| A1-05     | VDI active state                | 00000 to 11111                                                          | 00000   | 0xA105/0x4105  |

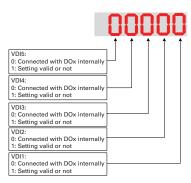

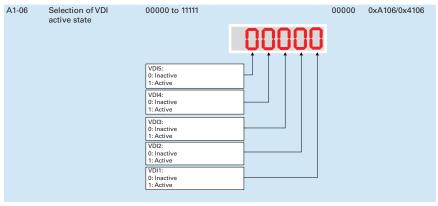

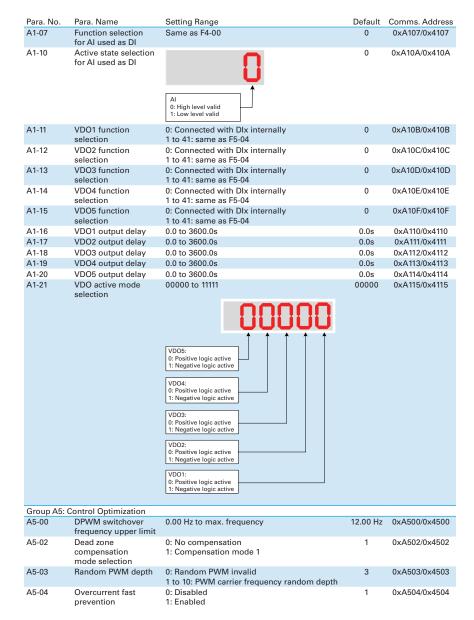

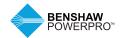

| Para. No.      | Para. Name                                                      | Setting Range             | Default                                       | Comms. Address                 |
|----------------|-----------------------------------------------------------------|---------------------------|-----------------------------------------------|--------------------------------|
| A5-05          | Max. output voltage coefficient                                 | 100% to 110%              | 103%                                          | 0xA505/0x4505                  |
| A5-06          | Undervoltage threshold                                          | 140.0 to 420.0 V          | Single phase: 200.0 V<br>Three phase: 350.0 V | 0xA600/0x4600                  |
| A5-08          | Low speed carrier frequency upper limit                         | 0.0 to 6.0 kHz            | 0.0                                           | 0xA508/0x4508                  |
| A5-09          | Overvoltage threshold                                           | 200.0 to 820.0 V          | Single phase: 410.0 V<br>Three phase: 820.0 V | 0xA509/0x4509                  |
| Group A6       | : Al Curve Setting                                              |                           |                                               |                                |
| A6-24          | Jump point of Al1 input corresponding setting                   | -100.0% to 100.0%         | 0.0%                                          | 0xA618/0x4618                  |
| A6-25          | Jump amplitude of Al1 input corresponding setting               | 0.0% to 100.0%            | 0.5%                                          | 0xA619/0x4619                  |
| A6-26          | Jump point of Al2 input corresponding setting                   | -100.0% to 100.0%         | 0.0%                                          | 0xA61A/0x461A                  |
| A6-27          | Jump amplitude of Al2 input corresponding setting               | 0.0% to 100.0%            | 0.5%                                          | 0xA61B/0x461B                  |
|                | : FVC/SVC Extension Parameters                                  |                           |                                               |                                |
| AA-05          | SVC speed filter                                                | 5 to 32ms                 | 15 ms                                         | 0xAA05/0x4A05                  |
| AA-06          | SVC speed feedback method                                       | 0 to 3                    | 0                                             | 0xAA06/0x4A06                  |
| AA-07          | SVC magnetic field adjustment bandwidth                         | 0.5 to 8.0 Hz             | 4.0 Hz                                        | 0xAA07/0x4A07                  |
| AA-08          | SVC magnetic field open loop<br>control low speed current       | 30% to 150%               | 100                                           | 0xAA08/0x4A08                  |
| AA-09          | Open loop control<br>switchover frequency                       | 2.0 to 100.0 Hz           | 4.0 Hz                                        | 0xAA07/0x4A07                  |
| AA-10          | Open loop control deceleration<br>speed fluctuation coefficient | 0 to 6                    | 3                                             | 0xAA0A/0x4A0A                  |
| AA-11          | Open loop control acceleration/<br>deceleration time            | 0.1 to 1000.0s            | 50.0s                                         | 0xAA0B/0x4A0B                  |
| AA-12          | Resistance identification upon startup                          | 0: Disabled<br>1: Enabled | 0                                             | 0xAA0C/0x4A0C                  |
| AA-13          | Stator resistance coefficient 1 identification before startup   | 0 to 65535                | Auto-tuning parameter                         | 0xAA0D/0x4A0D                  |
| AA-14          | Stator resistance coefficient 2 identification before startup   | 0 to 65535                | Auto-tuning parameter                         | 0xAA0E/0x4A0E                  |
| AA-15          | Stator resistance coefficient 3 identification before startup   | 0 to 65535                | Auto-tuning parameter                         | 0xAA0F/0x4A0F                  |
| Group AC       | : AI/AO Correction                                              |                           |                                               |                                |
| AC-00          | Al measured voltage 1                                           | -10.00 to 10.000 V        | 350.0 V                                       | 0xAC00/0x4C00                  |
| AC-01          | Al displayed voltage 1                                          | -10.00 to 10.000 V        | Factory-corrected                             | 0xAC01/0x4C01                  |
| AC-02          | Al measured voltage 2                                           | -10.00 to 10.000 V        | Factory-corrected                             | 0xAC02/0x4C02                  |
| AC-03          | Al displayed voltage 2                                          | -10.00 to 10.000 V        | Factory-corrected                             | 0xAC03/0x4C03                  |
| AC-12          | AO target voltage 1                                             | -10.00 to 10.000 V        | Factory-corrected                             | 0xAC0C/0x4C0C                  |
| AC-13          | AO measured voltage 1                                           | -10.00 to 10.000 V        | Factory-corrected                             | 0xAC0D/0x4C0D                  |
| AC-14          | AO target voltage 2                                             | -10.00 to 10.000 V        | Factory-corrected                             | 0xAC0E/0x4C0E                  |
| AC-15          | AO measured voltage 2                                           | -10.00 to 10.000 V        | Factory- corrected                            | 0xAC0F/0x4C0F                  |
|                | ameters in groups A1 and A5 are no                              |                           | . They can be displayed by                    | setting FP-02.                 |
|                | : Al/AO Manufacturer Correction Va                              |                           | 0.0001/                                       | 0 45000 4500                   |
| AE-00          | All neasured voltage 1                                          | -9.999 to 4.000 V         | 2.000 V                                       | 0xAE00/0x4E00                  |
| AE-01          | All sampled voltage 1                                           | -9.999 to 4.000 V         | 2.000 V                                       | 0xAE01/0x4E01                  |
| AE-02          | All neasured voltage 2                                          | -9.999 to 9.999 V         | 8.000 V                                       | 0xAE02/0x4E02                  |
| AE-03          | All sampled voltage 2                                           | -9.999 to 9.999 V         | 8.000 V                                       | 0xAE03/0x4E03                  |
| AE-12          | AO1 ideal voltage 1                                             | 0.500 to 4.000 V          | 2.000 V                                       | 0xAE0C/0x4E0C                  |
| AE-13<br>AE-14 | AO1 ideal voltage 1                                             | 0.500 to 4.000 V          | 2.000 V                                       | 0xAE0D/0x4E0D<br>0xAE0E/0x4E0E |
|                | AO1 ideal voltage 2                                             | 6.000 to 9.999 V          | 8.000 V                                       |                                |
| AE-15          | AO1 measured voltage 2                                          | 6.000 to 9.999 V          | 8.000 V                                       | 0xAE0E/0x4E0E                  |

#### **5.3 MONITORING PARAMETERS**

| Para. No       | Para. Name                                            | Comms. Address   |
|----------------|-------------------------------------------------------|------------------|
| Group U0: M    | onitoring Parameters                                  |                  |
| U0-00          | Running frequency                                     | 0x7000           |
| U0-01          | Frequency reference                                   | 0x7001           |
| U0-02          | Bus voltage                                           | 0x7002           |
| U0-03          | Output voltage                                        | 0x7003           |
| U0-04          | Output current                                        | 0x7004           |
| U0-05          | Output power                                          | 0x7005           |
| U0-06          | Output torque                                         | 0x7006           |
| U0-07          | DI state                                              | 0x7007           |
| U0-08          | DO state                                              | 0x7008           |
| U0-09          | Al voltage                                            | 0x7009           |
| U0-10          | Communication protocol                                | 0x700A           |
| U0-11          | External operating panel potentiometer voltage        | 0x700B           |
| U0-12          | Count value                                           | 0x700C           |
| U0-13          | Length value                                          | 0x700D           |
| U0-14          | Load speed display                                    | 0×700E           |
| U0-15          | PID reference                                         | 0×700F           |
| U0-16          | PID feedback                                          | 0x7010           |
| U0-17          | PLC stage                                             | 0x7011           |
| U0-18          | Pulse reference                                       | 0x7012           |
| U0-19          | Feedback speed                                        | 0x7013           |
| U0-20          | Remaining running time                                | 0x7014           |
| U0-21          | Al voltage before correction                          | 0x7015           |
| U0-22          | External operating panel potentiometer voltage        | 0x7016           |
| U0-24          | Motor speed                                           | 0x7018           |
| U0-25          | Accumulative power-on time                            | 0×7019           |
| U0-26          | Accumulative power-on time  Accumulative running time | 0x701A           |
| U0-27          | Pulse reference                                       | 0x701B           |
| U0-28          | Communication reference                               | 0x701C           |
| U0-30          | Main frequency reference                              | 0x701E           |
| U0-31          | Auxiliary frequency reference                         | 0x701E           |
| U0-32          | Viewing any register address value                    | 0x7020           |
| U0-35          | Target torque                                         | 0x7023           |
| U0-37          | Power factor angle                                    | 0x7025           |
| U0-37          | Target voltage upon V/F separation                    | 0x7025<br>0x7027 |
| U0-40          | Output voltage upon V/F separation                    | 0x7027<br>0x7028 |
| U0-40          | DI state display                                      | 0x7028<br>0x7029 |
| U0-41          | DO state display                                      | 0x7029<br>0x702A |
| U0-42          | Fault information                                     | 0x702A<br>0x702D |
|                | Reserved                                              |                  |
| U0-59<br>U0-60 | Reserved                                              | 0x703B<br>0x703C |
| U0-60<br>U0-61 | AC drive state                                        | 0x703C<br>0x703D |
|                | Current fault code                                    |                  |
| U0-62          |                                                       | 0x703E           |
| U0-63          | Reserved                                              | 0x703F           |
| U0-64          | Number of slaves                                      | 0x7040           |
| U0-65          | Torque upper limit                                    | 0x7041           |
| U0-69          | Speed of transmitting DP                              | 0x7045           |
| U0-71          | Communication card current display                    | 0X7047           |
| U0-78          | Linear speed                                          | 0X704E           |

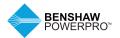

# 6. TROUBLESHOOTING

#### **6.1 AC DRIVE PERFORMANCE FINE TUNING**

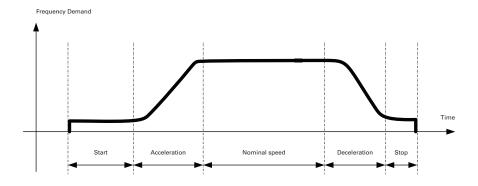

| Stage         | Symptom                             | Diagnostics                                | Remedies                                                                                |
|---------------|-------------------------------------|--------------------------------------------|-----------------------------------------------------------------------------------------|
| Start         | Rollback                            | Start frequency is too low                 | Increase F6-03, ranging 0 to 10 Hz                                                      |
|               |                                     | Torque output is insufficient              | Make sure $F3-00 = 0$ , $F3-01 = 0$                                                     |
|               | Starting jerk                       | Start frequency is too high                | Decrease F6-03, ranging 0 to 10 Hz                                                      |
| Acceleration  | Jerk when<br>acceleration<br>starts | Too fast acceleration at this section      | Increase F6-08, ranging 0 to (100-(F6-09))% or increase F0-17, ranging 0 to 6500s       |
|               | Jerk when acceleration ends         | Too fast acceleration at this section      | Increase F6-09, ranging 0 to<br>(100-(F6-08))% or increase F0-17,<br>ranging 0 to 6500s |
|               | Vibration                           | Overcurrent stall prevention occurs        | Decrease load to reduce<br>current demand                                               |
| Nominal speed | Vibration                           | Too large current loop PI gains            | Double check the motor parameters<br>and then perform motor auto-tuning<br>once more    |
| Deceleration  | Vibration                           | Overcurrent stall prevention occurs        | Decrease load to reduce<br>current demand                                               |
| Stop          | Jerk                                | Too strong DC injection at stop            | Decrease F6-13, ranging 0 to 100%                                                       |
|               | Slip                                | Too short DC injection active time at stop | Increase F6-14,ranging 0 to 100s                                                        |
|               |                                     | Too weak DC injection at stop              | Increase F6-13, ranging 0 to 100%                                                       |
|               |                                     | Braking device applies too late            | Check the timing of braking device                                                      |

#### **6.2 FAULT CODES AND TROUBLESHOOTING**

| Display | Fault Name                         | Possible Causes                                                                    | Solutions                                                                        |
|---------|------------------------------------|------------------------------------------------------------------------------------|----------------------------------------------------------------------------------|
| Err02   | Overcurrent during                 | Ground fault or short circuit exists                                               | Check whether short circuit occurs                                               |
|         | acceleration                       | in the output circuit.  Acceleration time is too short.                            | on motor, motor cable or contactor. Increase acceleration time.                  |
|         |                                    | Customized torque boost or V/F curve                                               | Adjust the customized torque boost                                               |
|         |                                    | is not appropriate.                                                                | or V/F curve.                                                                    |
|         |                                    | The voltage is too low.                                                            | Adjust the voltage to normal range.                                              |
|         |                                    | The spinning motor is started.                                                     | Enable the catching a spinning motor function or start the motor after it stops. |
|         |                                    | A load is added suddenly during acceleration.                                      | Cancel the suddenly added load.                                                  |
|         |                                    | The AC drive power class is too low.                                               | Replace with a drive of a higher power class.                                    |
|         |                                    | The braking resistor resistance is low. The braking resistor is short circuited.   | Replace with a new braking resistor.                                             |
| Err03   | Overcurrent during deceleration    | Ground fault or short circuit exists in the output circuit.                        | Check whether short-circuit occurs on motor, motor cable or contactor.           |
|         |                                    | Acceleration time is too short.                                                    | Increase acceleration time.                                                      |
|         |                                    | The voltage is too low. A load is added suddenly during deceleration.              | Adjust the voltage to normal range. Cancel the suddenly added load.              |
|         |                                    | Braking unit and braking resistor are not installed.                               | Install braking unit and braking resistor.                                       |
|         |                                    | The braking resistor resistance is small. The braking resistor is short circuited. | Replace a new braking resistor.                                                  |
| Err04   | Overcurrent at                     | Ground fault or short circuit exists                                               | Check whether short circuit occurs                                               |
| C       | constant speed                     | in the output circuit.                                                             | on motor, motor cable or contactor.                                              |
|         |                                    | The voltage is too low.  A load is added suddenly                                  | Adjust the voltage to normal range.  Cancel the suddenly added load.             |
|         |                                    | during running.                                                                    | Cancer the sudderny added load.                                                  |
|         |                                    | The AC drive power class is too low.                                               | Replace with a drive of a higher power class.                                    |
|         |                                    | The braking resistor resistance is low. The braking resistor is short circuited.   | Replace with a new braking resistor.                                             |
| E05     | Overvoltage during<br>acceleration | Input voltage is too high.                                                         | Adjust input voltage to normal range.                                            |
|         | acceleration                       | An external force drives motor during acceleration.                                | Cancel the external force.                                                       |
|         |                                    | Braking unit and braking resistor are not installed.                               | Install braking unit and braking resistor.                                       |
|         |                                    | Acceleration time is too short.                                                    | Increase acceleration time.                                                      |
| Err06   | Overvoltage during deceleration    | Input voltage is too high.                                                         | Adjust input voltage to normal range.                                            |
|         |                                    | An external force drives motor during deceleration.                                | Cancel the external force or install braking resistor.                           |
|         |                                    | Deceleration time is too short.  Braking unit and braking resistor                 | Increase deceleration time. Install braking unit and                             |
|         |                                    | are not installed.                                                                 | braking resistor.                                                                |
| Errol   | Overvoltage at                     | Input voltage is too high.                                                         | Adjust input voltage                                                             |
| 21101   | constant speed                     | A to                                                                               | to normal range.                                                                 |
|         |                                    | An external force drives motor during running.                                     | Cancel the external force or install a braking resistor                          |
| Err08   | Control power fault                | Input voltage is not within the permissible range.                                 | Adjust the input voltage to within the permissible range.                        |

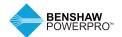

# 6. TROUBLESHOOTING

#### **6.2 FAULT CODES AND TROUBLESHOOTING**

| Display | Fault Name                 | Possible Causes                                                              | Solutions                                                                             |
|---------|----------------------------|------------------------------------------------------------------------------|---------------------------------------------------------------------------------------|
| Err09   | Undervoltage               | Instantaneous power failure occurs.                                          | Reset the fault.                                                                      |
| 21103   |                            | The AC drive's input voltage is not within the permissible range.            | Adjust the voltage to within normal range.                                            |
|         |                            | The bus voltage is abnormal.                                                 | Replace the AC drive.                                                                 |
|         |                            | The rectifier bridge, the pre-charge                                         | Replace the AC drive.                                                                 |
|         |                            | resistor, the drive board or the control board are abnormal.                 |                                                                                       |
| Err 10  | Drive overload             | Load is too heavy or locked-rotor                                            | Reduce load or check motor                                                            |
| 211 10  |                            | occurs on motor.                                                             | and mechanical conditions.                                                            |
|         |                            | The AC drive power class is too low.                                         | Replace with a drive of a higher power class.                                         |
| Err II  | Motor overload             | F9-01 (Motor overload protection gain) is set improperly.                    | Set F9-01 correctly.                                                                  |
|         |                            | Load is too heavy or locked-rotor occurs on motor.                           | Reduce load or check motor and mechanical conditions.                                 |
|         |                            | The AC drive power class is too low.                                         | Replace with a drive of a higher power class.                                         |
| Err 12  | Input phase loss           | Three phase input is abnormal.                                               | Eliminate faults in external circuitry.                                               |
| CTT IC  |                            | Drive board is abnormal.                                                     | Eliminate faults in external circuitry.                                               |
|         |                            | Lightning protection board is abnormal.                                      | Contact the agent or Benshaw.                                                         |
|         |                            | Control board is abnormal.                                                   | Contact the agent or Benshaw.                                                         |
| Enr 13  | Output phase loss          | Motor winding is damaged.                                                    | Check resistance between motor cables. Replace motor winding that is damaged.         |
|         |                            | The cable connecting the AC drive                                            | Check for wiring errors and                                                           |
|         |                            | and the motor is abnormal.                                                   | ensure the output cable is connected properly.                                        |
|         |                            | The AC drive's three-phase outputs are unbalanced when the motor is running. | Check whether the motor three-phase winding is normal.                                |
|         |                            | The drive board or the IGBT is abnormal.                                     | Replace the AC drive.                                                                 |
| Err 14  | IGBT overheat              | The ambient temperature is too high.                                         | Lower the ambient temperature.                                                        |
|         |                            | The ventilation is clogged.                                                  | Clean the ventilation.                                                                |
|         |                            | The fan is damaged.                                                          | Replace the cooling fan.                                                              |
|         |                            | Thermally sensitive resistor of IGBT is damaged.                             | Replace the AC drive.                                                                 |
|         | F                          | The AC drive IGBT is damaged.                                                | Replace the AC drive.                                                                 |
| Err 15  | External equipment fault   | External fault signal is input via DI.                                       | Confirm that the mechanical condition allows restart (F8-18) and reset the operation. |
|         |                            | External fault signal is input                                               | Confirm that the virtual I/O                                                          |
|         |                            | via virtual I/O.                                                             | parameters in group A1 are set                                                        |
|         |                            |                                                                              | correctly and reset the operation.                                                    |
| Err 16  | Communication fault        | Host computer is in abnormal state.                                          | Check the cable of host computer.                                                     |
| -11 10  |                            | Communication cable is abnormal.                                             | Check the communication cables.                                                       |
|         |                            | Communication parameters in Group Fd are set improperly.                     | Set communication parameters in Group Fd properly.                                    |
|         |                            | If, after checking all the preceding, the fau the default settings.          | It still exists, restore                                                              |
| Err 18  | Current<br>detection fault | The drive board is abnormal.                                                 | Replace the AC drive.                                                                 |
| Err21   | EEPROM read- write fault   | EEPROM chip is damaged                                                       | Replace the AC drive.                                                                 |
| Err23   | Short circuit              | Motor is short circuited to the ground.                                      | Replace cable or motor.                                                               |
| CIFCS   | to ground                  | Top tube of the AC drive is damaged.<br>Ask professional to check.           | Replace the AC drive.                                                                 |

| Display                                                                                                    | Fault l                                                      | Name                                                                                                    | Possible Causes                                                                                                    |                                                                                                    | Solutions                                                                                                    |
|----------------------------------------------------------------------------------------------------|--------------------------------------------------------------|----------------------------------------------------------------------------------------------------|----------------------------------------------------------------------------------------------------|----------------------------------------------------------------------------------------------------|----------------------------------------------------------------------------------------------------|
| Err26                                                                                                    | time r                                                       | nulative running<br>eached                                                                                                    | Accumulative running time reaches the setting value.                                                                                                    |                                                                                                    | Clear the record through parameter initialization.                                                                                                    |
| Err27                                                                                                    | User-o                                                       | defined fault 1                                                                                                    | User-defined fault 1 is input                                                                                                    | t via DI.                                                                                                    | Reset the operation.                                                                                                    |
| CFFCI                                                                                                    |                                                              |                                                                                                    | User-defined fault 1 is inpurvirtual I/O.                                                                                                    | t via                                                                                                    | Reset the operation.                                                                                                    |
| User-defined fault 2                                                                                                    |                                                              | defined fault 2                                                                                                    | User-defined fault 2 is input via DI.                                                                                                    |                                                                                                    | Reset the operation.                                                                                                    |
|                                                                                                    |                                                              |                                                                                                    | User-defined fault 2 is inpurvirtual I/O.                                                                                                    | t via                                                                                                    | Reset the operation.                                                                                                    |
| Err29                                                                                                    | — On time reactied                                           |                                                                                                    | Accumulative power-on time reaches the setting value.                                                                                                    |                                                                                                    | Clear the record through parameter initialization.                                                                                                    |
| Err30 Off load fault                                                                                                    |                                                              | ad fault                                                                                                    | The output current of AC dr is lower than F9-64 (load lo detection level).                                                                                                    |                                                                                                    | Check whether load is disconnected<br>or the setting of F9-64 and F9-65 (load<br>lost detection time) satisfies actual<br>running condition.                                                                                                    |
| Err31                                                                                                    | PID feedback lost during running                             |                                                                                                    | PID feedback is lower than setting value of FA-26 (dete level of PID feedback loss).                                                                                                    |                                                                                                    | Check PID feedback or set FA-26 properly.                                                                                                    |
| Err40                                                                                                    | Quick                                                        | current limit                                                                                                    | Load is too heavy or locked occurs on motor.                                                                                                    | l-rotor                                                                                                    | Reduce load or check motor and mechanical conditions.                                                                                                    |
|                                                                                                    |                                                              |                                                                                                    | The AC drive power class is too low.                                                                                                    |                                                                                                    | Replace with a drive of a higher power class.                                                                                                    |
| Slave faulty in speed synchronous                                                                                                    |                                                              |                                                                                                    | When speed synchronous is enabled, the master receives CAN communication data but does not detect the slave. Then Err55 is reported.                                                                                                    |                                                                                                    | Check the slave CAN communication cable connection.     Check whether CAN communication of the slave is normal.                                                                                                    |
|                                                                                                    |                                                              |                                                                                                    |                                                                                                    |                                                                                                    |                                                                                                    |
| Fault Namo                                                                                                    |                                                              | Possible Causes                                                                                                    |                                                                                                    | Solutio                                                                                                    | une.                                                                                                    |
| Fault Name                                                                                                    | icalay                                                       | Possible Causes                                                                                                    | ro is not input or too low                                                                                                    | Solutio                                                                                                    |                                                                                                    |
| There is no d                                                                                                    | isplay                                                       | The mains voltag                                                                                                    | ge is not input or too low.                                                                                                    | Check t                                                                                                    | the power supply.                                                                                                    |
|                                                                                                    | isplay                                                       |                                                                                                    |                                                                                                    | Check t                                                                                                    | the power supply.<br>e the AC drive.                                                                                                    |
| There is no d at power-on.                                                                                                    | isplay                                                       | The mains voltage. The AC drive is d                                                                                                    | amaged.                                                                                                    | Check t                                                                                                    | the power supply.                                                                                                    |
| There is no d at power-on.  HC is displayed at                                                                                                    | isplay                                                       | The mains voltage<br>The AC drive is declared to the AC drive is declared to the control of the control of the con | amaged. rive board and control contact.                                                                                                    | Check t<br>Replace                                                                                                    | the power supply.<br>e the AC drive.                                                                                                    |
| There is no d at power-on.                                                                                                    | isplay                                                       | The mains voltage. The AC drive is described by the AC drive is described by the AC drive is described     | amaged. rive board and control contact.                                                                                                    | Re-con Replace Check to                                                                                                    | the power supply. e the AC drive.  nect the 4-pin cable and 28-pin cable. e the AC drive. whether short circuit occurs on motor,                                                                                                    |
| There is no d at power-on.  HC is displayed at                                                                                                    | isplay                                                       | The mains voltage The AC drive is described between described board is in poor Control board is The motor or motoground.                                                                                                    | amaged.  rive board and control contact. damaged tor cable is short circuited                                                                                                    | Re-con Replace Check to motor                                                                                                    | the power supply. e the AC drive.  nect the 4-pin cable and 28-pin cable. e the AC drive. whether short circuit occurs on motor, cable or contactor.                                                                                                    |
| There is no d at power-on.  HC is displayed at                                                                                                    | isplay                                                       | The mains voltage The AC drive is of Cable between displayed board is in poor Control board is The motor or moto ground.  The mains voltage The mains voltage The mains voltage The The Mains voltage The The The The The The The The The Th                                                                                                    | amaged.  rive board and control contact. damaged otor cable is short circuited ge is too low.                                                                                                    | Re-con Replace Check to motor of Check to                                                                                                    | the power supply. e the AC drive.  nect the 4-pin cable and 28-pin cable. e the AC drive. whether short circuit occurs on motor, cable or contactor. the power supply.                                                                                                    |
| There is no d at power-on.  HC is displayed at power-on.                                                                                                    | isplay                                                       | The mains voltage The AC drive is of Cable between dispard is in poor Control board in The motor or moto ground.  The mains voltage The carrier frequires and the Carrier frequires and the Carrier freq    | amaged.  rive board and control contact. damaged stor cable is short circuited ge is too low. ency setting is too high.                                                                                                    | Re-con Replace Check to motor of Check to Reduce                                                                                                    | the power supply. e the AC drive.  nect the 4-pin cable and 28-pin cable. e the AC drive. whether short circuit occurs on motor, cable or contactor. the power supply. e carrier frequency (F0-15).                                                                                                    |
| There is no d at power-on.  HC is displayed at power-on.  Ecr 14 (IGBT overhee                                                                                                    |                                                              | The mains voltage The AC drive is of the AC drive is of the AC drive i    | amaged.  rive board and control contact. damaged stor cable is short circuited ge is too low. ency setting is too high. s damaged, or ventilation                                                                                                    | Re-con Replace Check to motor Check to Reduce Replace                                                                                                    | the power supply. e the AC drive.  nect the 4-pin cable and 28-pin cable. e the AC drive. whether short circuit occurs on motor, cable or contactor. the power supply. e carrier frequency (F0-15). e the fan or clean the ventilation.                                                                                                    |
| There is no d at power-on.  HC is displayed at power-on.                                                                                                    |                                                              | The mains voltage The AC drive is of the AC drive is of the AC drive i    | amaged.  rive board and control contact. damaged stor cable is short circuited ge is too low. ency setting is too high. s damaged, or ventilation de the AC drive are                                                                                                    | Re-con Replace Check to motor Check to Reduce Replace                                                                                                    | the power supply. e the AC drive.  nect the 4-pin cable and 28-pin cable. e the AC drive. whether short circuit occurs on motor, cable or contactor. the power supply. e carrier frequency (F0-15).                                                                                                    |
| There is no d at power-on.  HC is displayed at power-on.  Err IY (IGBT overheis detected frequently.) The motor do                                                                                                    | eat)                                                         | The mains voltage The AC drive is do Cable between do board is in poor Control board is The motor or moto ground. The mains voltage The cooling fan it is clogged. Components insidamaged (therm                                                                                                    | amaged.  rive board and control contact. damaged stor cable is short circuited ge is too low. ency setting is too high. s damaged, or ventilation de the AC drive are                                                                                                    | Re-con Replace Check to motor Check to Replace Replace Replace Check to Check to Replace Check to                                                                                                    | the power supply. e the AC drive.  nect the 4-pin cable and 28-pin cable. e the AC drive. whether short circuit occurs on motor, cable or contactor. the power supply. e carrier frequency (F0-15). e the fan or clean the ventilation. e the AC drive. that wiring between AC drive                                                                                                    |
| HC is displayed at power-on.  HC Is displayed at power-on.                                                                                                    | eat)                                                         | The mains voltage The AC drive is do board is in poor Control board is The motor or moto ground. The mains voltage The carrier frequent to cooling fan i is clogged. Components insidamaged (therm There is a motor)                                                                                                    | amaged.  rive board and control contact. damaged otor cable is short circuited ge is too low. ency setting is too high. s damaged, or ventilation de the AC drive are istor or others).                                                                                                    | Re-con Replace Check to motor Check to Replace Replace Check to and motor Check to Replace Replace                                                                                                    | the power supply. e the AC drive.  nect the 4-pin cable and 28-pin cable. e the AC drive. whether short circuit occurs on motor, cable or contactor. the power supply. e carrier frequency (F0-15). e the fan or clean the ventilation. e the AC drive.                                                                                                    |
| There is no d at power-on.  HC is displayed at power-on.  Err IH (IGBT overheis detected frequently.  The motor do not rotate aft.                                                                                                    | eat)                                                         | The mains voltage The AC drive is do board is in poor Control board is The motor or moto ground. The mains voltage The carrier frequent to cooling fan i is clogged. Components insidamaged (therm There is a motor)                                                                                                    | amaged.  rive board and control contact. damaged stor cable is short circuited ge is too low. ency setting is too high. s damaged, or ventilation de the AC drive are istor or others). or motor cable problem. and motor parameters                                                                                                    | Re-con Replace Check to motor of Check to Replace Replace Check to and mo Restore                                                                                                    | the power supply. e the AC drive.  nect the 4-pin cable and 28-pin cable. e the AC drive. whether short circuit occurs on motor, cable or contactor. the power supply. e carrier frequency (F0-15). e the fan or clean the ventilation. e the AC drive. that wiring between AC drive otor is normal.                                                                                                    |
| There is no d at power-on.  HC is displayed at power-on.  Err IH (IGBT overheis detected frequently.  The motor do not rotate aft.                                                                                                    | eat)                                                         | The mains voltage The AC drive is of the AC drive is of the AC drive is of the AC drive is of the AC drive is of the AC drive is of the AC drive the AC drive The carrier frequency of the AC drive The carrier frequency of the AC drive the AC drive The AC drive The AC drive the AC drive the A    | amaged.  rive board and control contact. damaged stor cable is short circuited ge is too low. ency setting is too high. s damaged, or ventilation de the AC drive are istor or others). or motor cable problem. and motor parameters ly.                                                                                                  | Replace Replace Replace Check to Replace Replace Replace Replace Replace Replace Check to and ma                                                                                                    | the power supply. e the AC drive.  nect the 4-pin cable and 28-pin cable. e the AC drive. whether short circuit occurs on motor, cable or contactor. the power supply. e carrier frequency (F0-15). e the fan or clean the ventilation. e the AC drive. that wiring between AC drive of the factory parameters and re-set                                                                                                    |
| There is no d at power-on.  HC is displayed at power-on.  Err IY (IGBT overher is detected frequently.) The motor do not rotate aft the AC drive in the AC drive in the AC dri | pat)  Des er runs.                                           | The mains voltage The AC drive is dead to a control board is in poor control board is The motor or moto ground. The mains voltage The carrier frequency to components in is clogged. Components in the components in the control of the control of the    | amaged.  rive board and control contact. damaged stor cable is short circuited ge is too low. ency setting is too high. s damaged, or ventilation de the AC drive are istor or others). or motor cable problem. and motor parameters ly.                                                                                                  | Re-con Replace Check to Replace Replace Replace Replace Check to and mo Restore the mo Replace                                                                                                    | the power supply. e the AC drive.  nect the 4-pin cable and 28-pin cable. e the AC drive. whether short circuit occurs on motor, cable or contactor. the power supply. e carrier frequency (F0-15). e the fan or clean the ventilation. e the AC drive. that wiring between AC drive otor is normal. e the factory parameters and re-set tor parameters properly.                                                                                                    |
| There is no d at power-on.  HC is displayed at power-on.  Err I4 (IGBT overhe is detected frequently.  The motor do not rotate aft the AC drive is detected frequently.                                                                                                    | pat)  Des er runs.                                           | The mains voltage The AC drive is dead to a control board is in poor control board is The motor or moto ground. The mains voltage The carrier frequency to components in is clogged. Components in the components in the control of the control of the    | amaged.  rive board and control contact. damaged stor cable is short circuited ge is too low. ency setting is too high. s damaged, or ventilation dee the AC drive are istor or others). or motor cable problem. and motor parameters ly. is faulty. ers are set incorrectly.                                                             | Re-con Replace Check to Replace Replace Replace Check to A and mo Restore the mo Replace Check to Check to Chec | the power supply. e the AC drive.  nect the 4-pin cable and 28-pin cable. e the AC drive. whether short circuit occurs on motor, cable or contactor. the power supply. e carrier frequency (F0-15). e the fan or clean the ventilation. e the AC drive.  that wiring between AC drive otor is normal. e the factory parameters and re-set tor parameters properly. e the AC drive.                                                                                                    |
| HC is displayed at power-on.  Ecr I4 (IGBT overhe is detected frequently.  The motor date after the AC drive is detected frequently.                                                                                                    | pes<br>er<br>runs.                                           | The mains voltage The AC drive is do board is in poor Control board is The motor or moto ground. The mains voltage The cooling fan is clogged. Components insidamaged (therm There is a motor Related AC drive are set improper The drive board Related paramet External signals The control board.                                                                                                    | amaged.  rive board and control contact. damaged defor cable is short circuited ge is too low. ency setting is too high. s damaged, or ventilation defor cable problem. and motor parameters ly. is faulty. eres are set incorrectly. are incorrect. d is damaged.                                                                        | Re-con Replace Check to Replace Replace Replace Replace Check to And mo Replace Check to And mo Replace Check to And mo Replace Check to Replace Restore the mo Replace Check to Replace Replace Restore Replace Replace Replace Replace Replace Replace Replace Replace Replace Replace Replace Replace Replace Replace Replace Replace Replace Replace                                                                                                    | the power supply.  e the AC drive.  nect the 4-pin cable and 28-pin cable.  e the AC drive.  whether short circuit occurs on motor, cable or contactor.  the power supply.  e carrier frequency (F0-15).  e the fan or clean the ventilation.  e the AC drive.  that wiring between AC drive otor is normal.  e the factory parameters and re-set otor parameters properly.  e the AC drive.  and set parameters in group F4 again.  nect external signal cables.  e the AC drive.                     |
| There is no d at power-on.  HC is displayed at power-on.  Err IY (IGBT overhe is detected frequently.  The motor do not rotate after the AC drive detects overced detects overced at the AC drive detects overced at the AC drive detects overced.                                                                                                    | eat)  Descriptions  Descriptions  Descriptions  Descriptions | The mains voltage The AC drive is do Cable between do board is in poor Control board is The motor or moto ground. The mains voltage The carrier frequency and the cooling fan is clogged. Components insight damaged (therm There is a motor Related AC drive are set improper The drive board Related paramete External signals The control boar Motor parameter.                                                                                                    | amaged.  rive board and control contact. damaged deter cable is short circuited ge is too low. ency setting is too high. s damaged, or ventilation determined the AC drive are istor or others). or motor cable problem. and motor parameters ly. is faulty. ers are set incorrectly. are incorrect. d is damaged. rs are set improperly. | Re-con Replace Check to Motor of Check to Replace Replace Check to And motor Restore the moo Replace Check to Replace Check to Restore the moo Replace Check to Replace Check to | the power supply. e the AC drive.  e the AC drive.  e the AC drive.  e the AC drive.  whether short circuit occurs on motor, cable or contactor.  the power supply. e carrier frequency (F0-15). e the fan or clean the ventilation.  e the AC drive.  that wiring between AC drive otor is normal. e the factory parameters and re-set tor parameters properly. e the AC drive.  and set parameters in group F4 again. nect external signal cables.                                                   |
| HC is displayed at power-on.  HC is displayed at power-on.  Err IH (IGBT overheis detected frequently.  The motor do not rotate aft the AC drive in the AC drive in the AC dri | eat)  Descriptions  Descriptions  Descriptions  Descriptions | The mains voltage The AC drive is do Cable between do board is in poor Control board is The motor or moto ground. The mains voltage The carrier frequency and the cooling fan is clogged. Components insight damaged (therm There is a motor Related AC drive are set improper The drive board Related paramete External signals The control boar Motor parameter.                                                                                                    | amaged.  rive board and control contact. damaged defor cable is short circuited ge is too low. ency setting is too high. s damaged, or ventilation defor cable problem. and motor parameters ly. is faulty. eres are set incorrectly. are incorrect. d is damaged.                                                                        | Re-con Replace Check to Replace Replace Replace Check to Replace Replace Check to and mo Restore the mo Replace Check to Replace Check to and mo Replace Check to and mo Replace Check to and mo Replace Check to Replace Check to and mo Replace Check to and mo Replace Check to and mo Replace Che | the power supply. e the AC drive.  nect the 4-pin cable and 28-pin cable. e the AC drive. whether short circuit occurs on motor, cable or contactor. the power supply. e carrier frequency (F0-15). e the fan or clean the ventilation. e the AC drive.  that wiring between AC drive otor is normal. e the factory parameters and re-set otor parameters properly. e the AC drive. and set parameters in group F4 again. nect external signal cables. e the AC drive. tor parameters or perform motor |

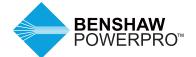

Visit us online at benshaw.com and benshawexpress.com, or contact:

#### BENSHAW, Inc.

615 Alpha Drive Pittsburgh, PA 15238 Phone: 412.968.0100 Fax: 412.968.5415

#### **BENSHAW Canada**

550 Bright Street East Listowel, Ontario N4W 3W3 Phone: 519,291,5112

Fax: 519.291.2595